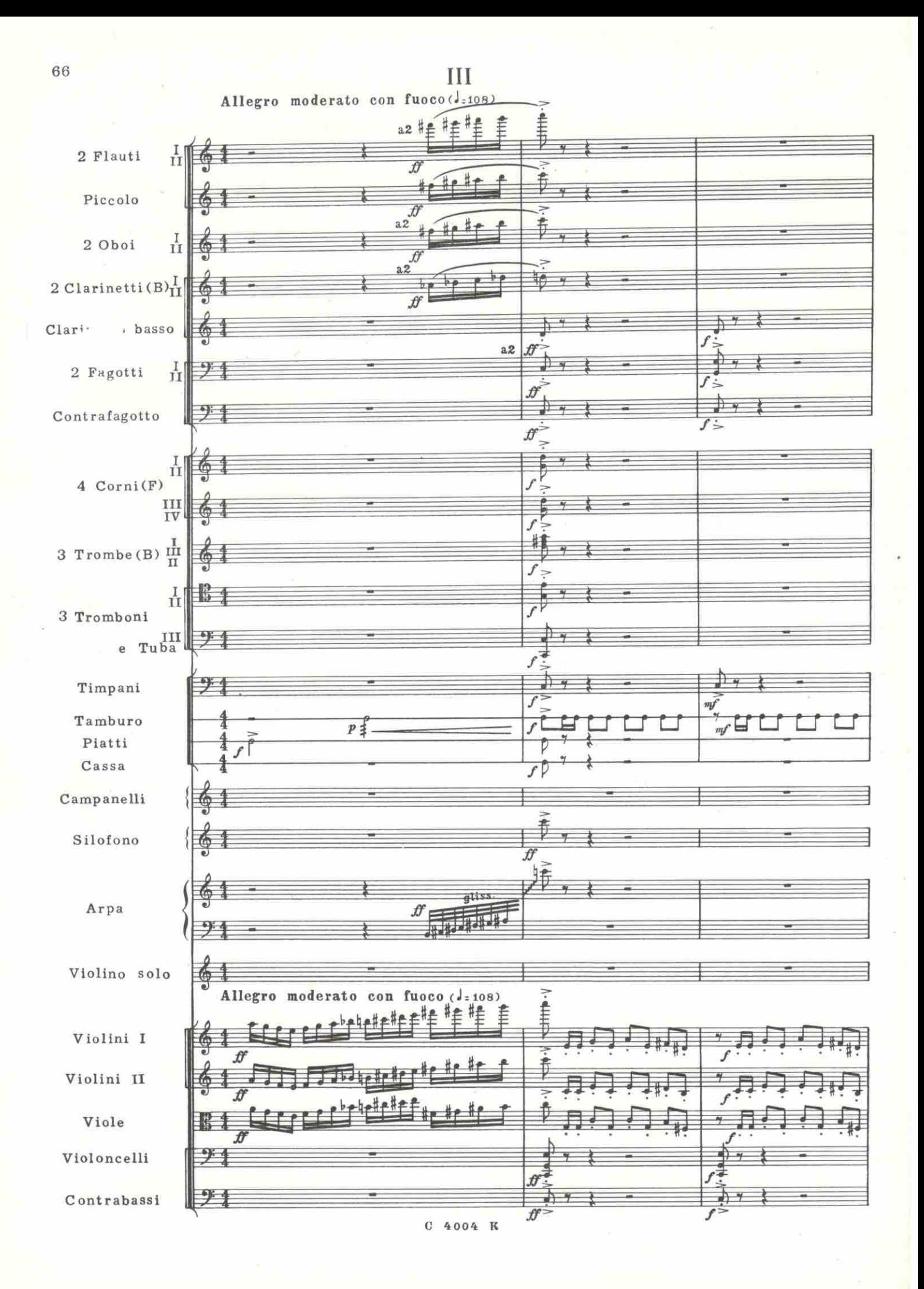

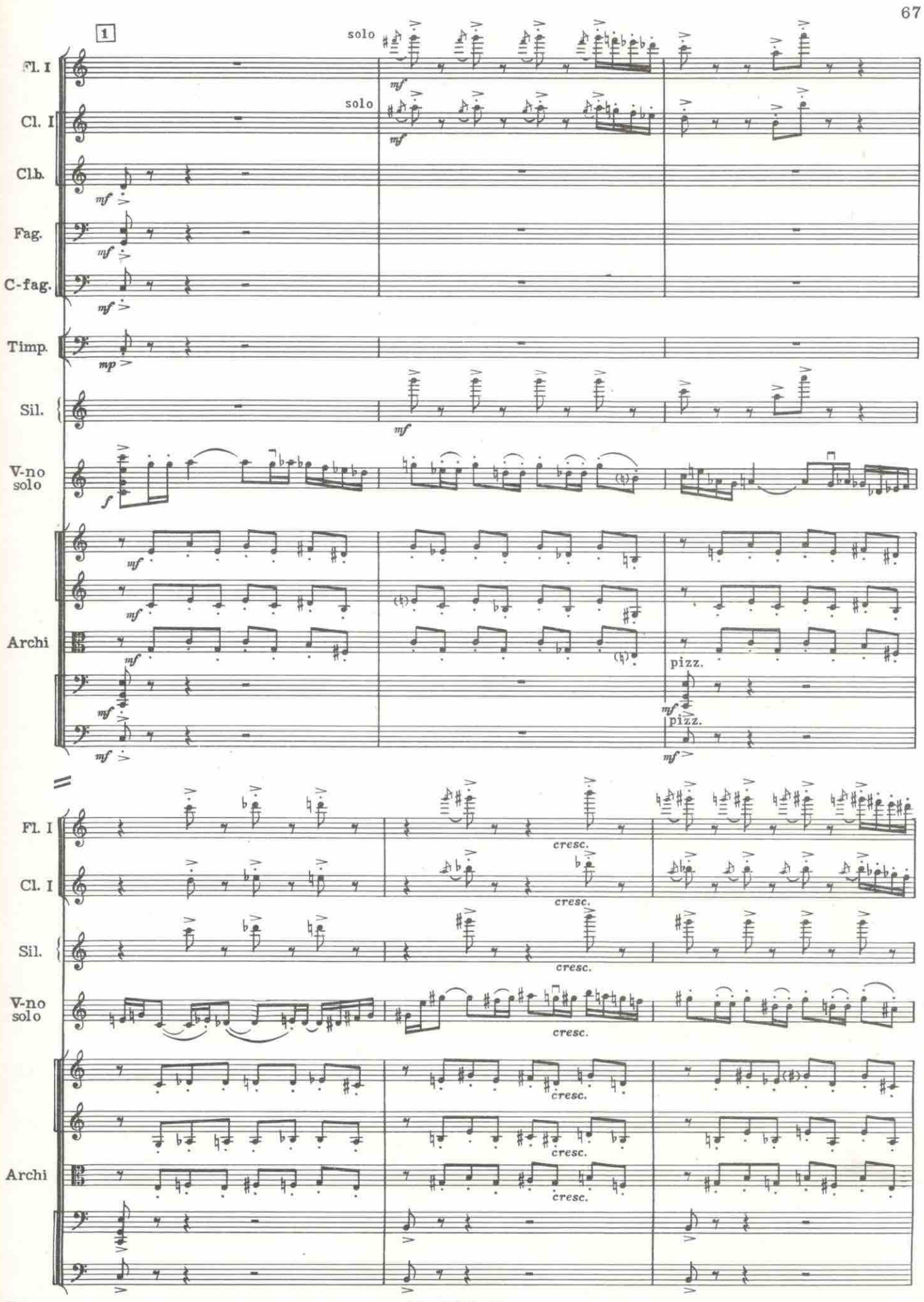

 $5*$ 

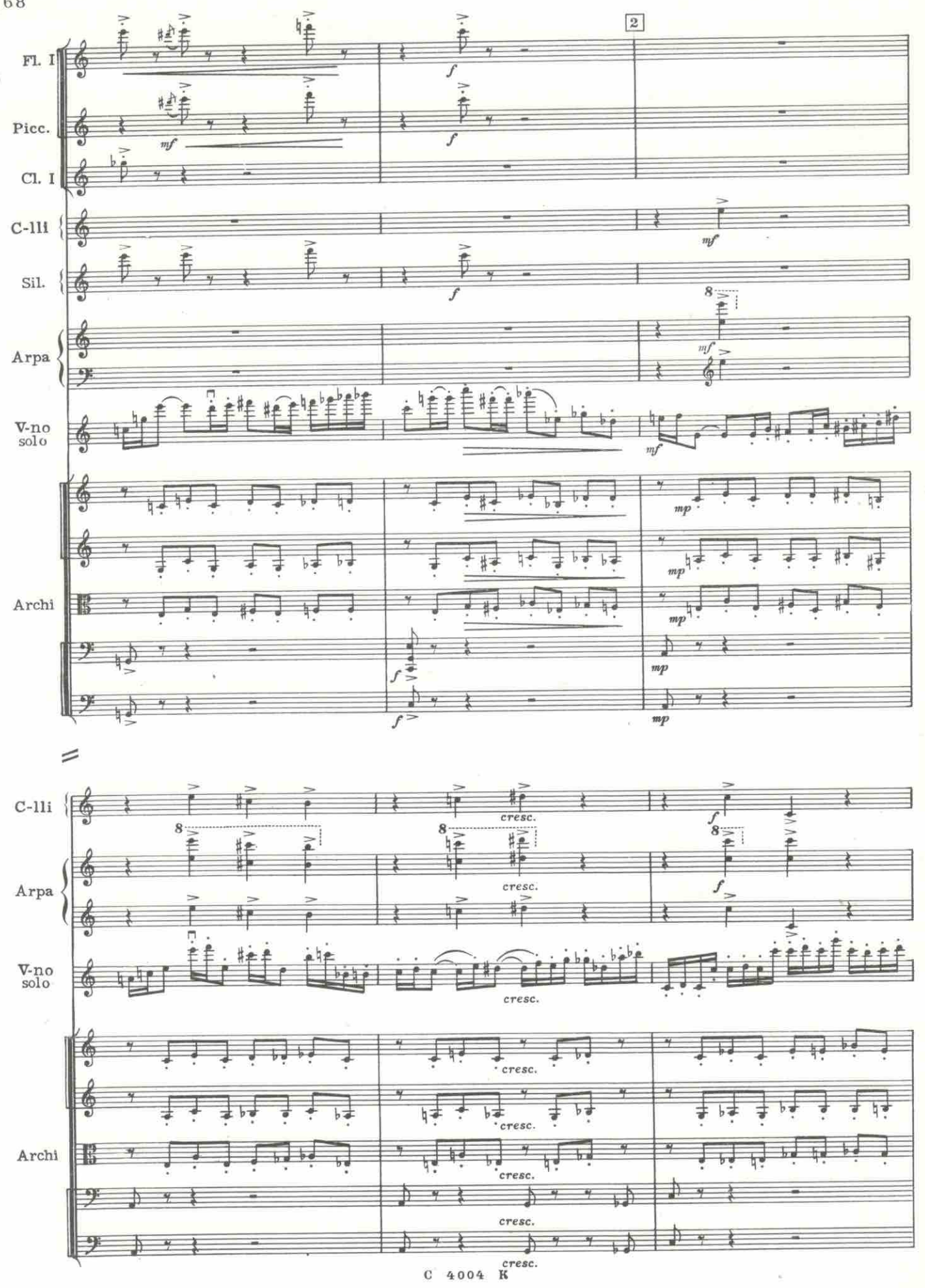

 $6\,8$ 

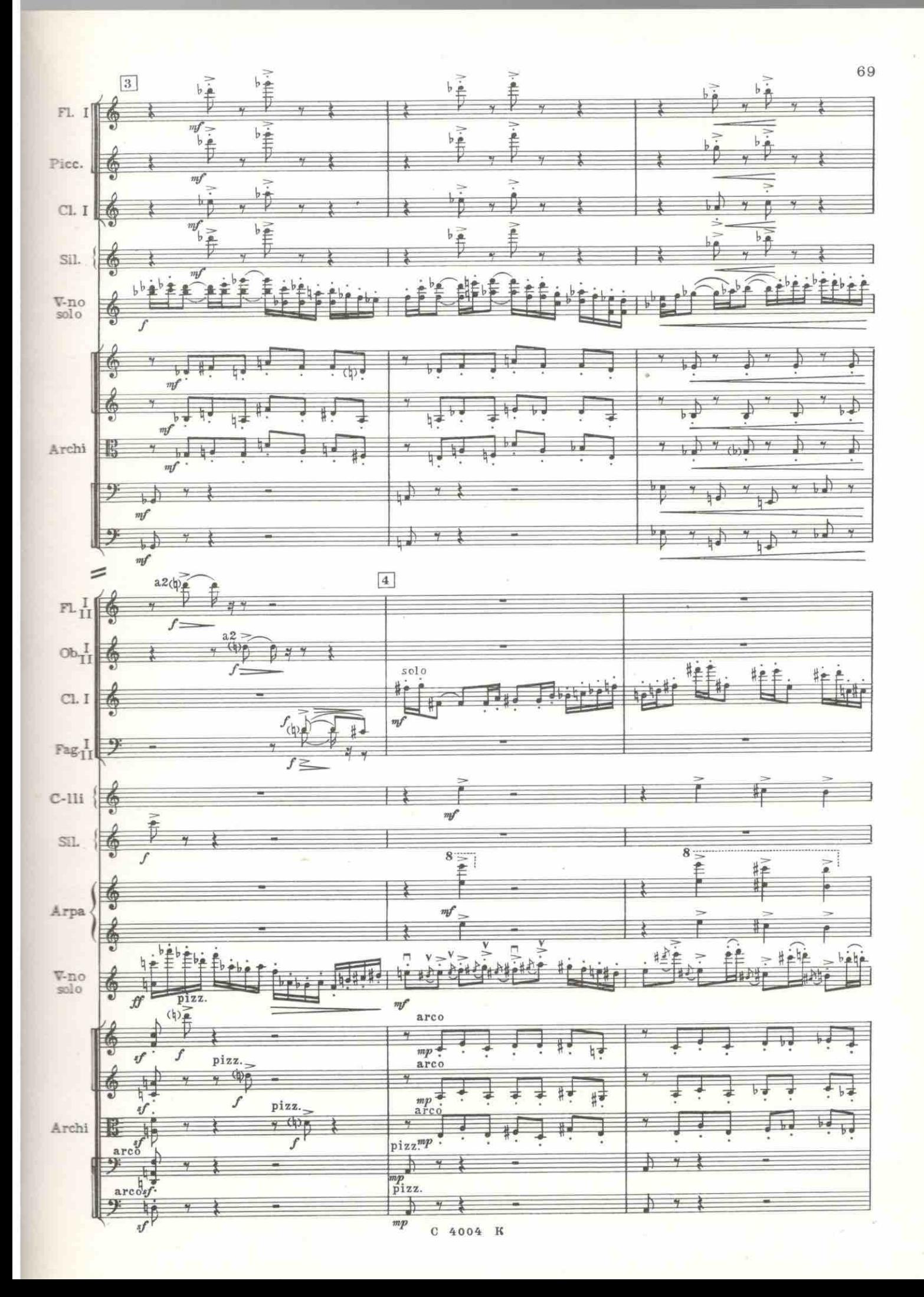

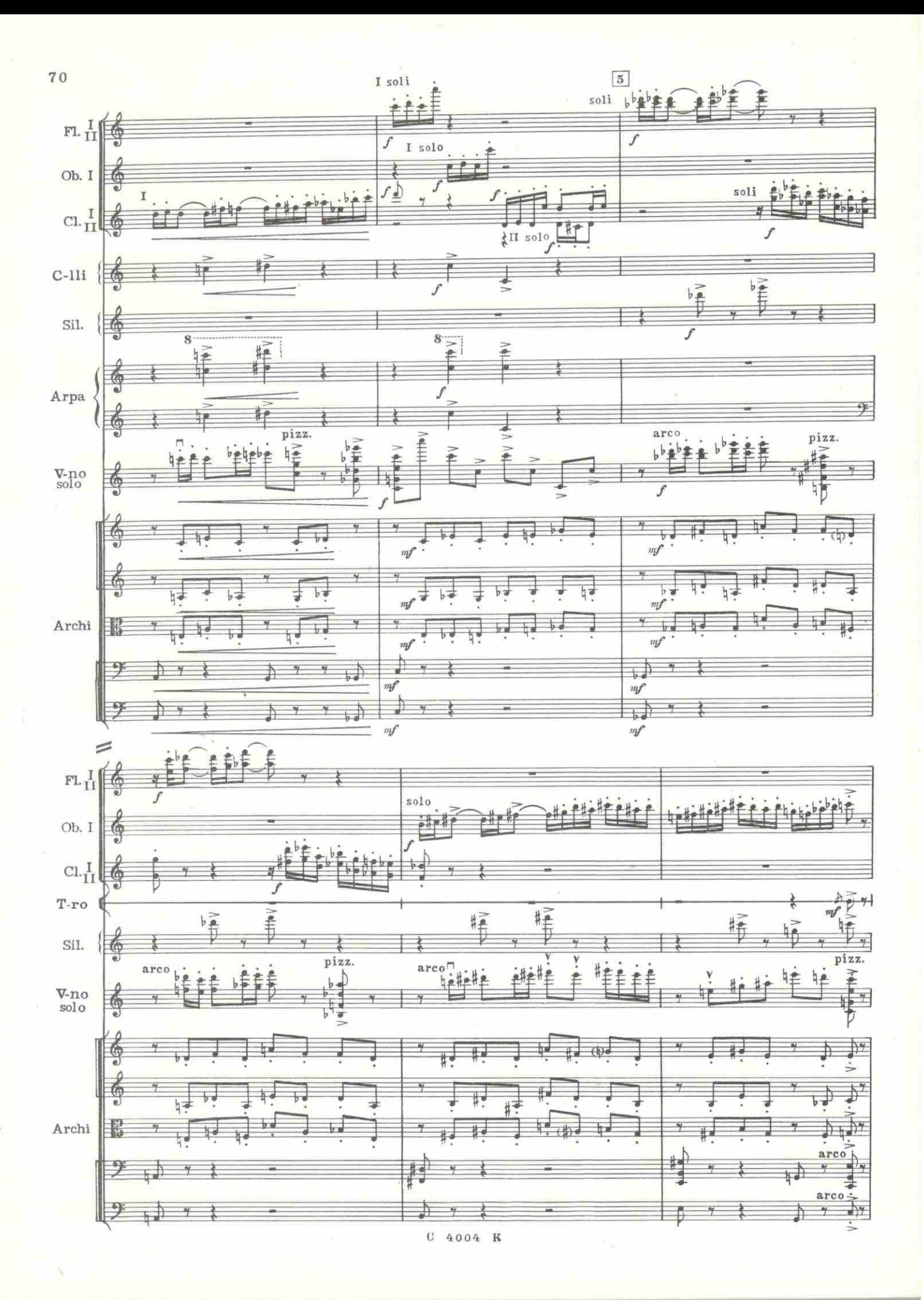

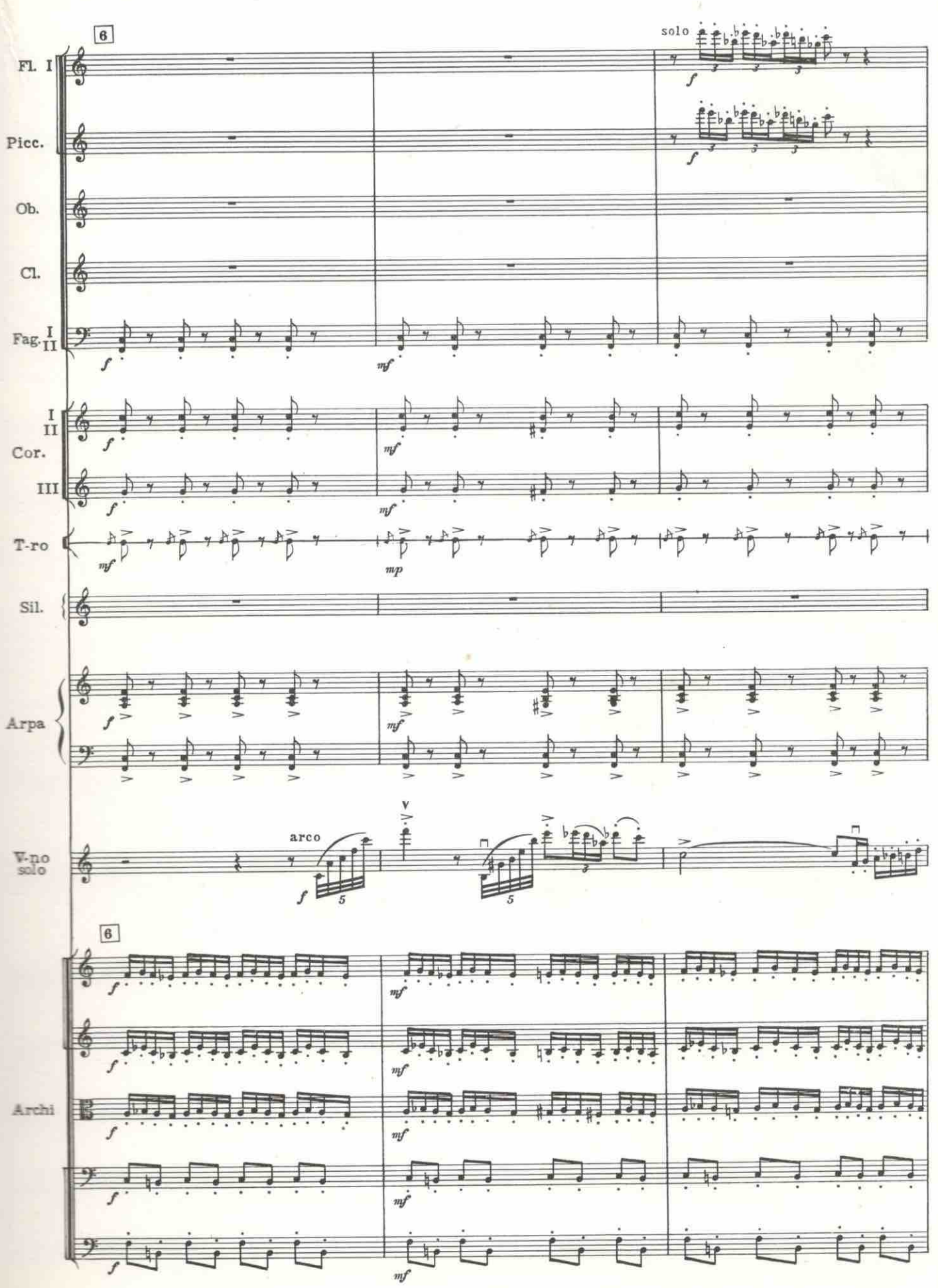

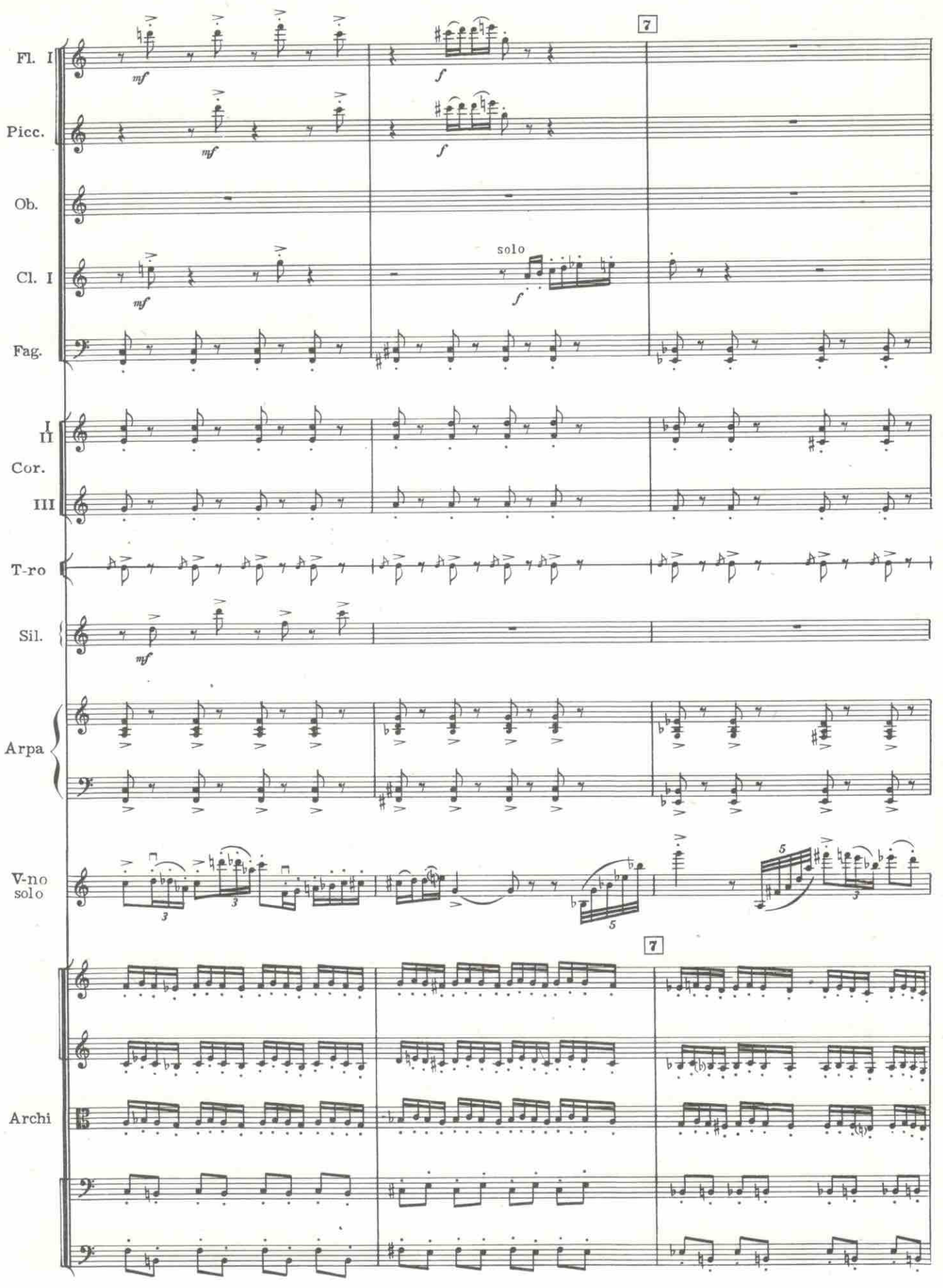

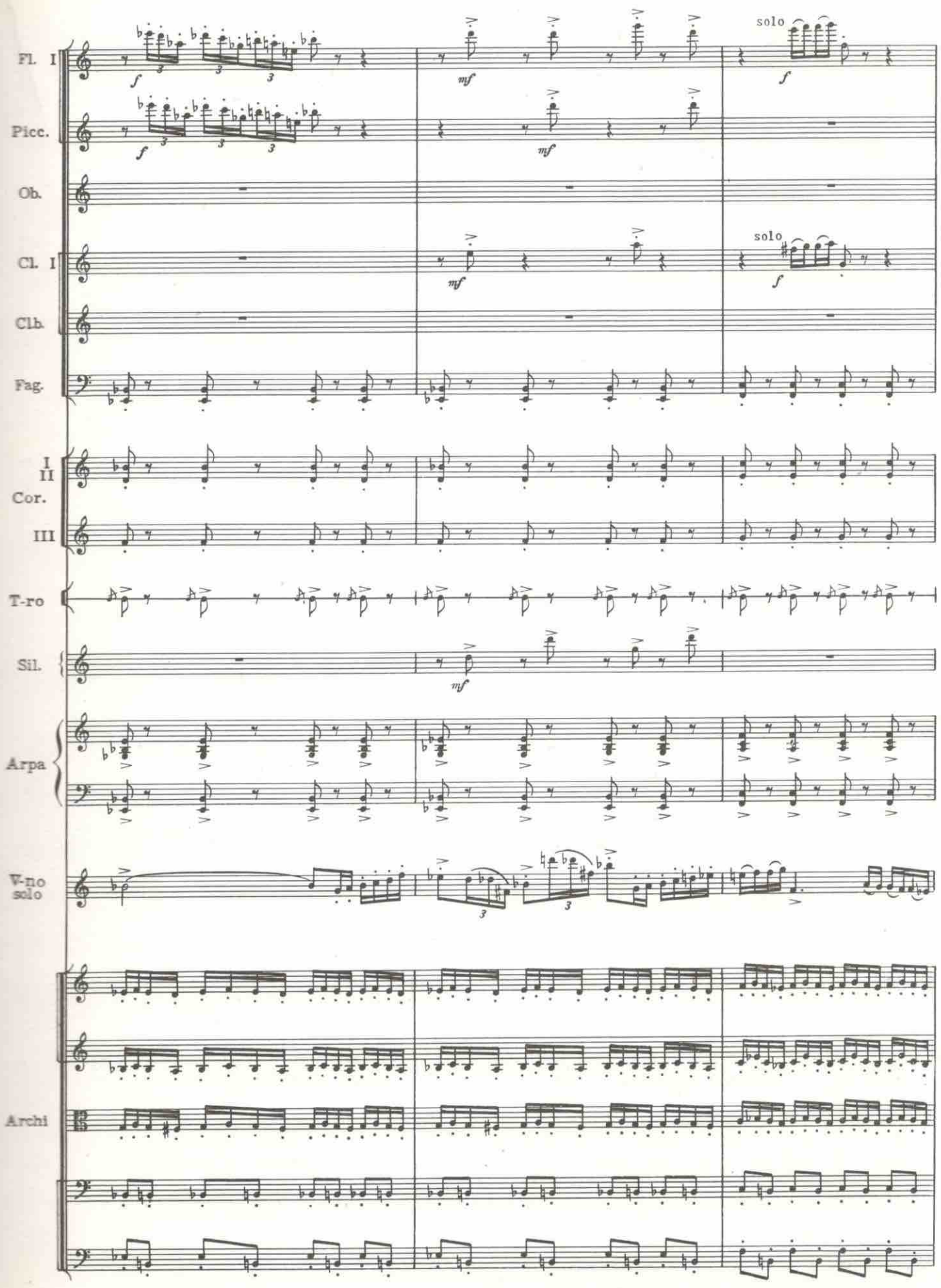

 $C$  4004  $R$ 

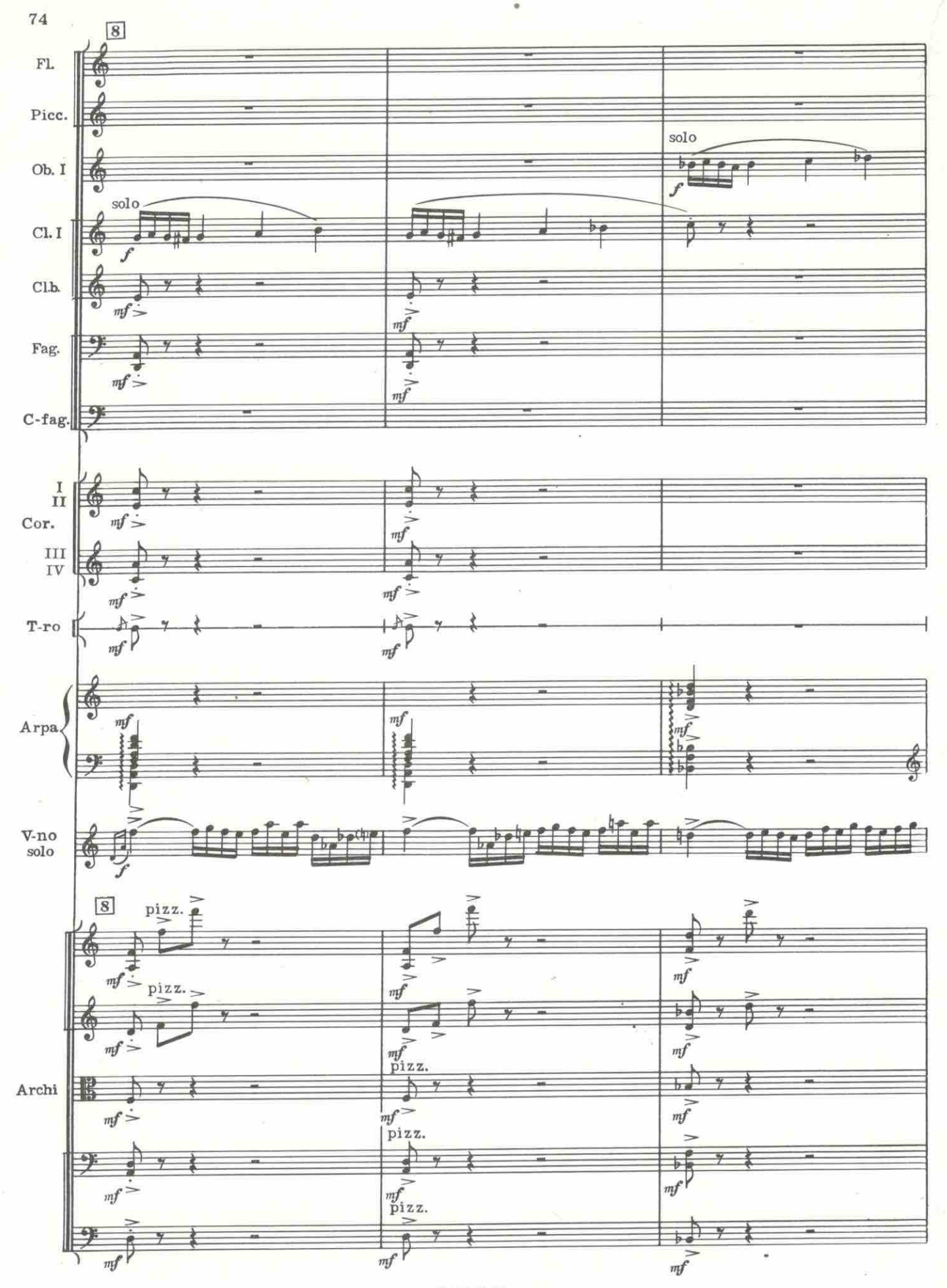

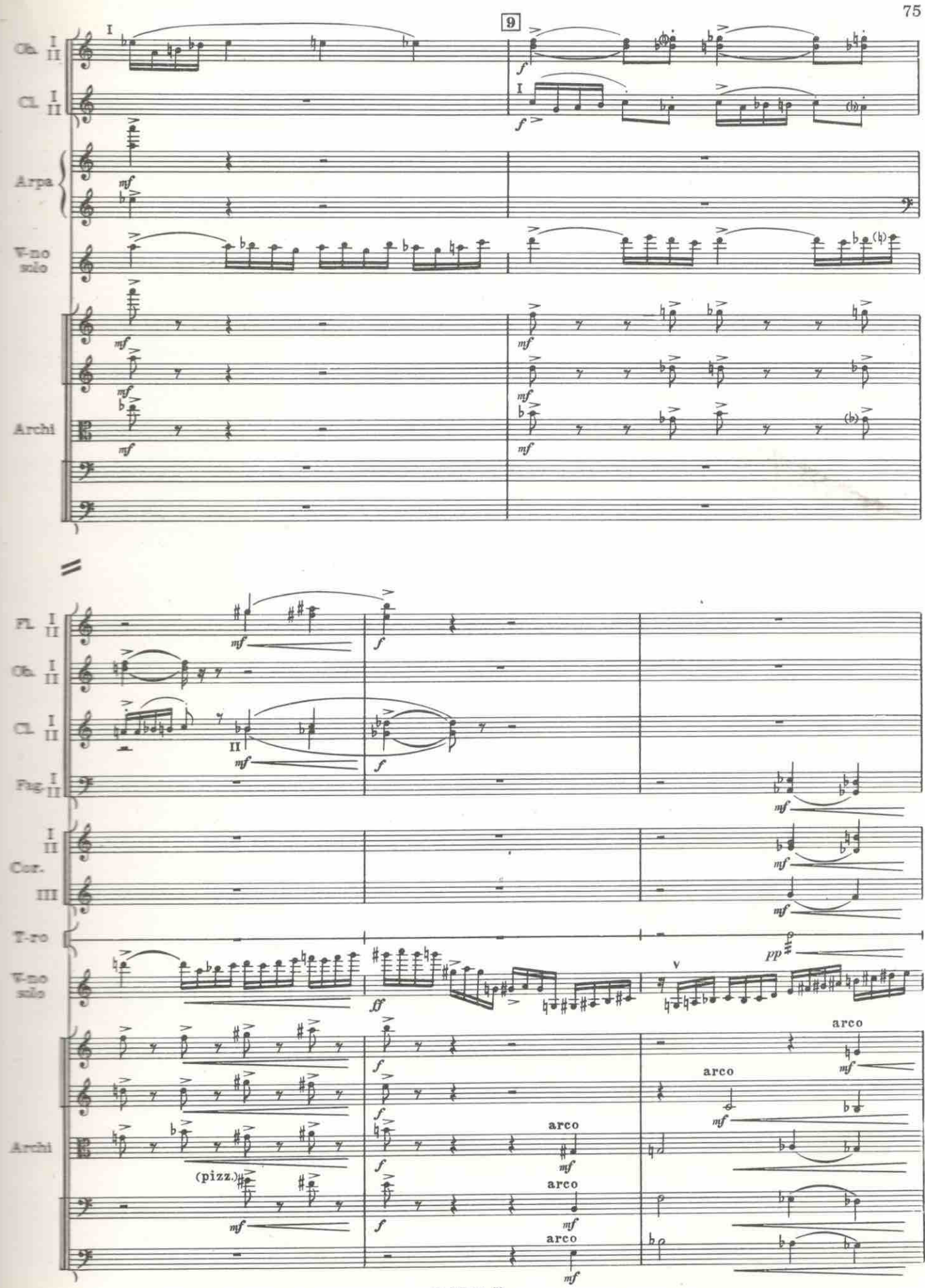

 $C4004K$ 

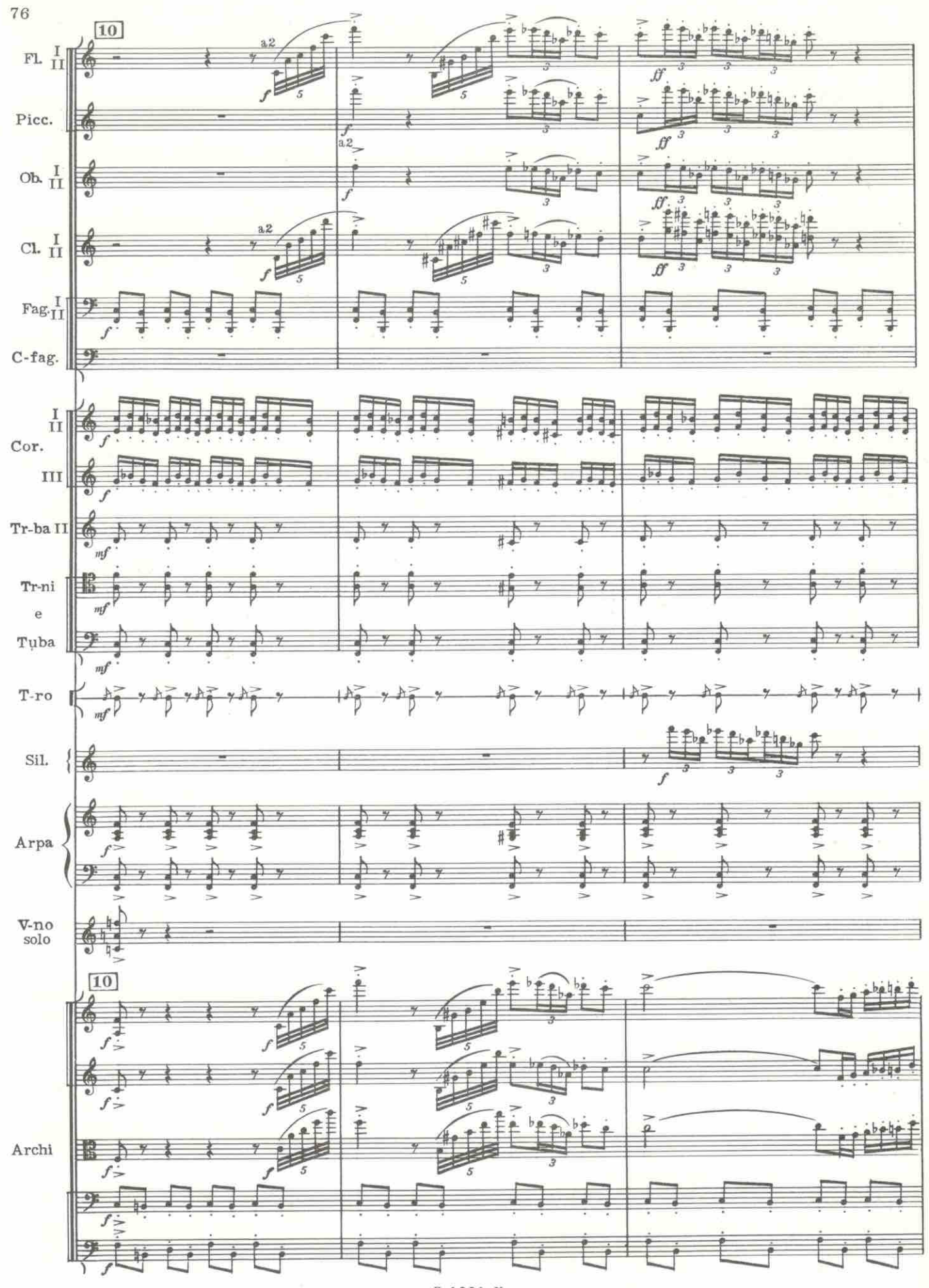

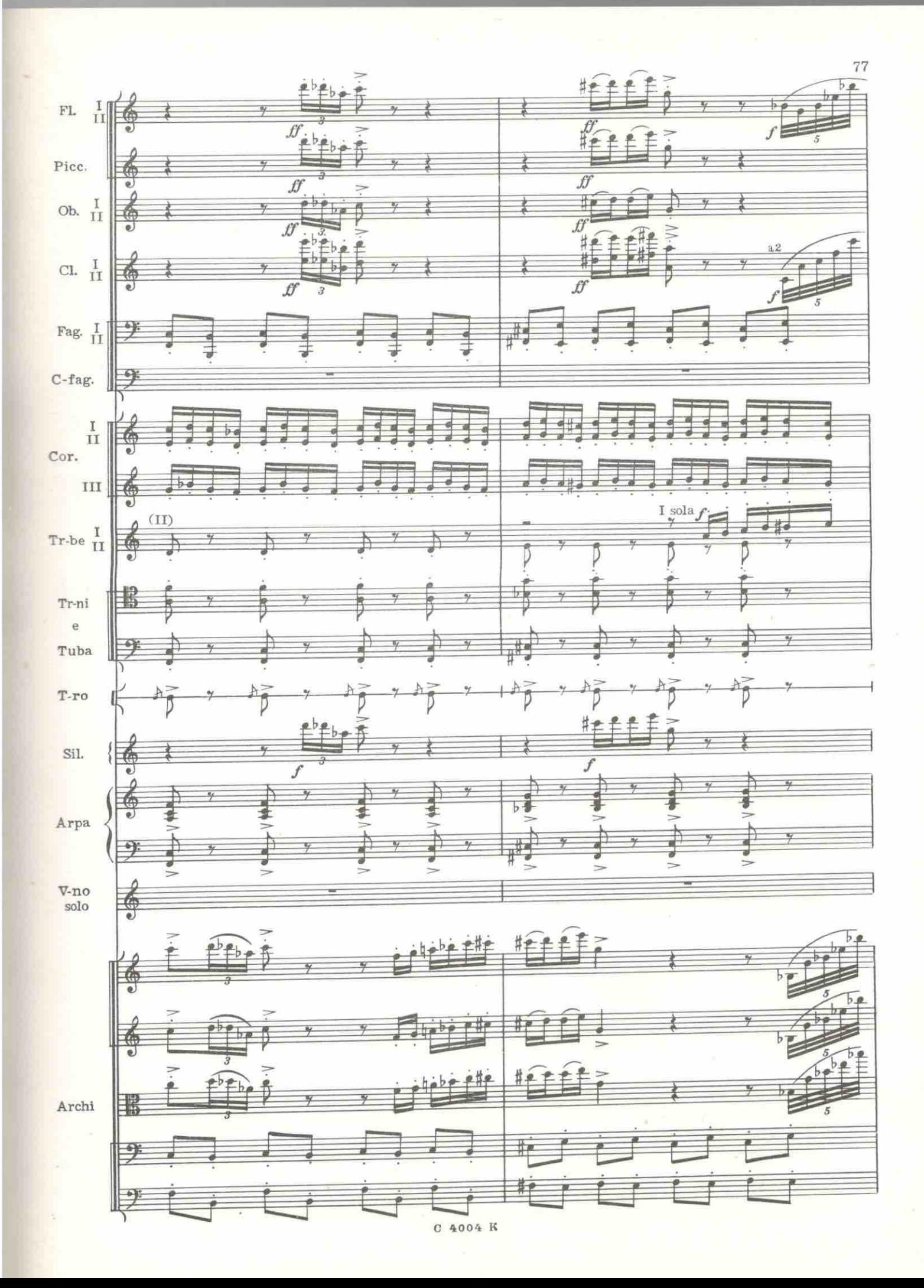

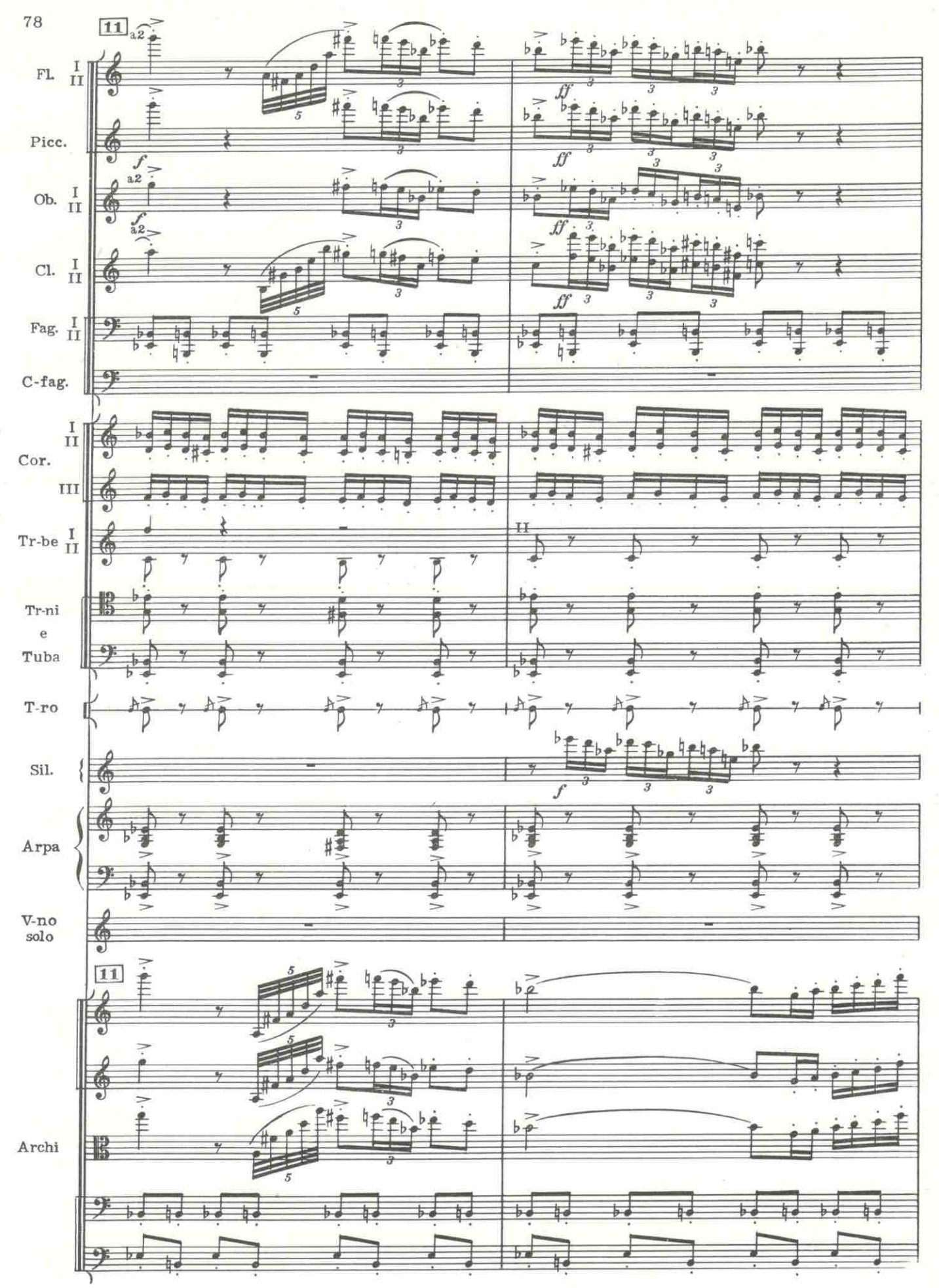

 $0.4004$  K

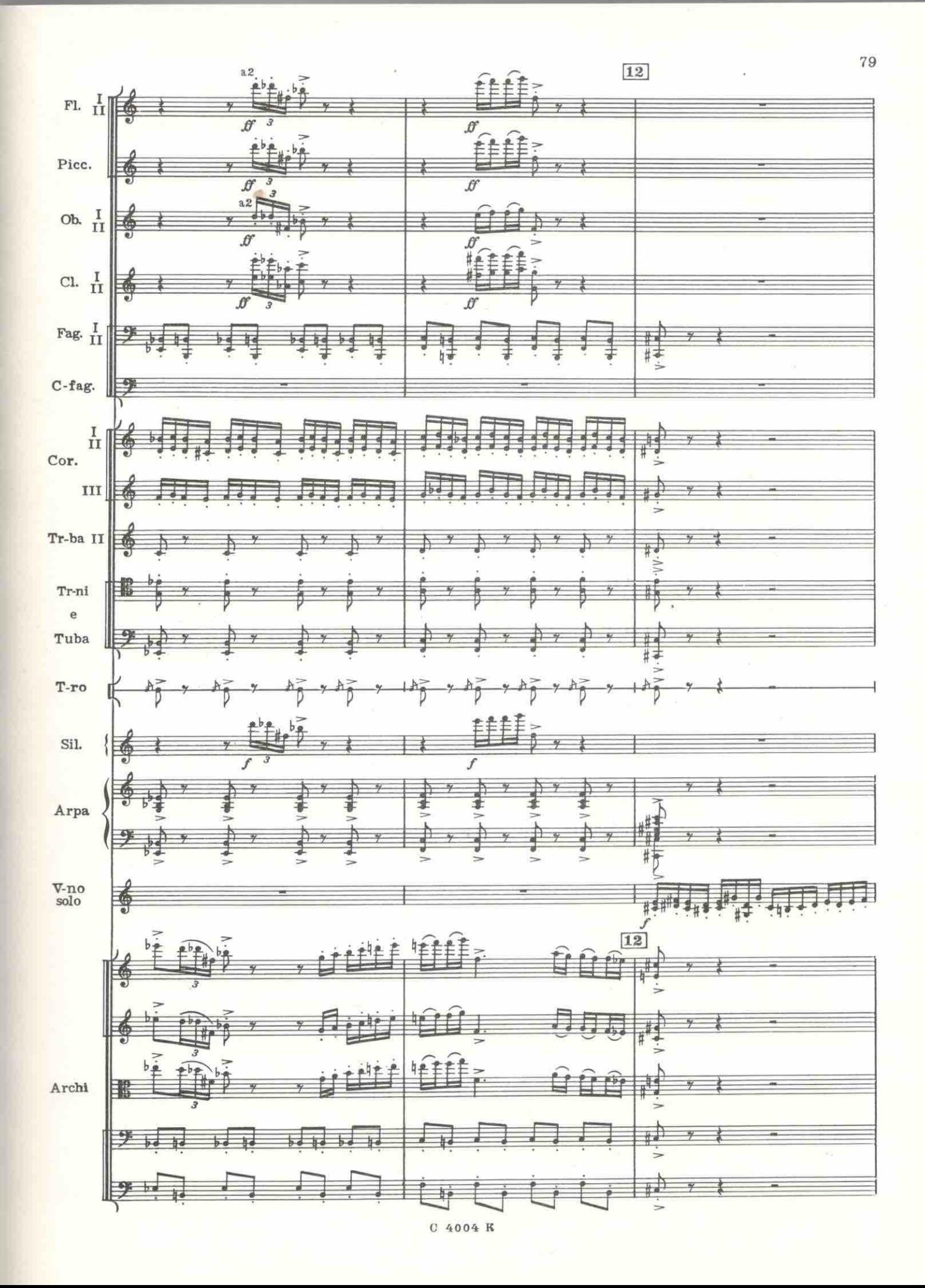

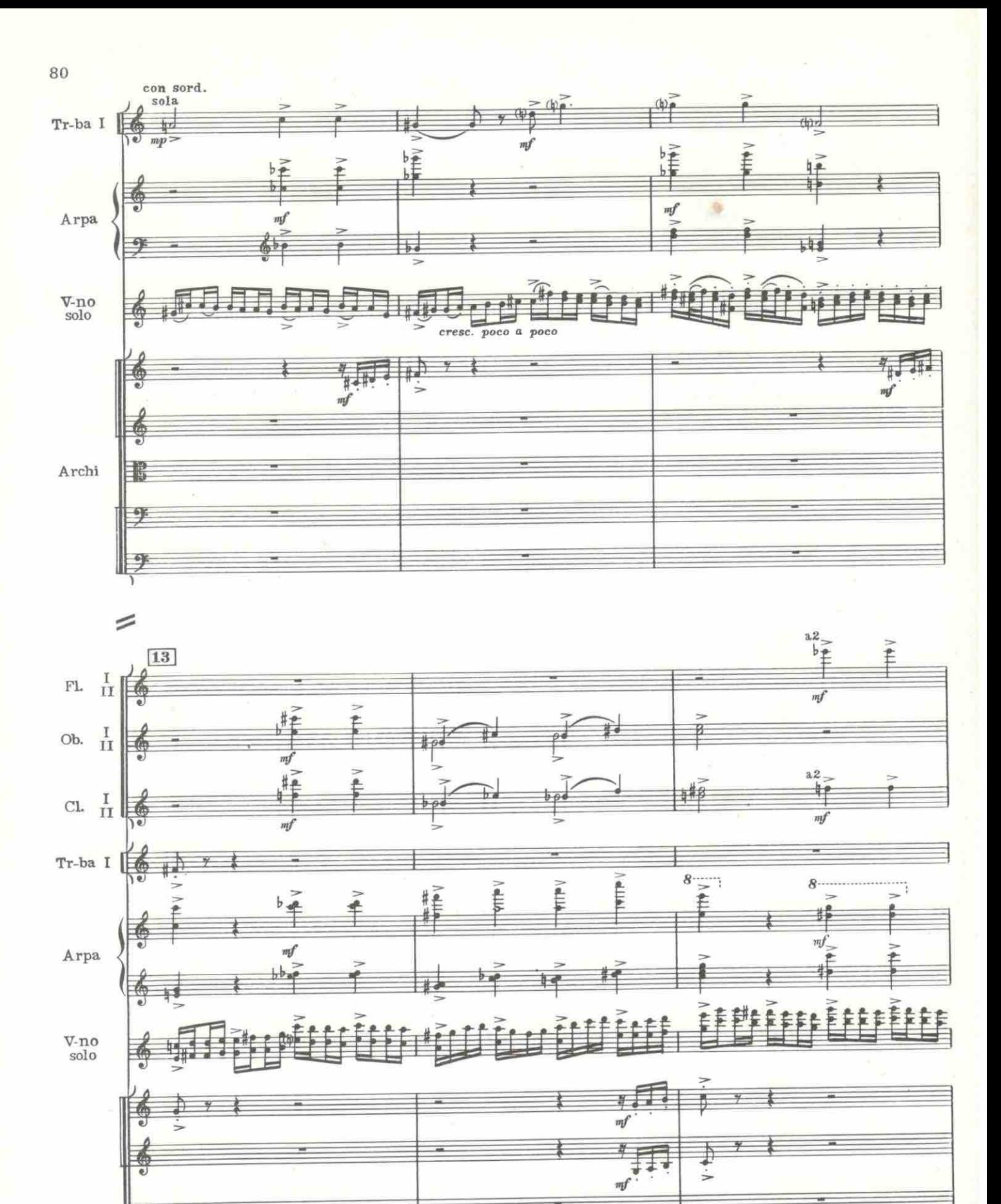

Archi

ΞĒ

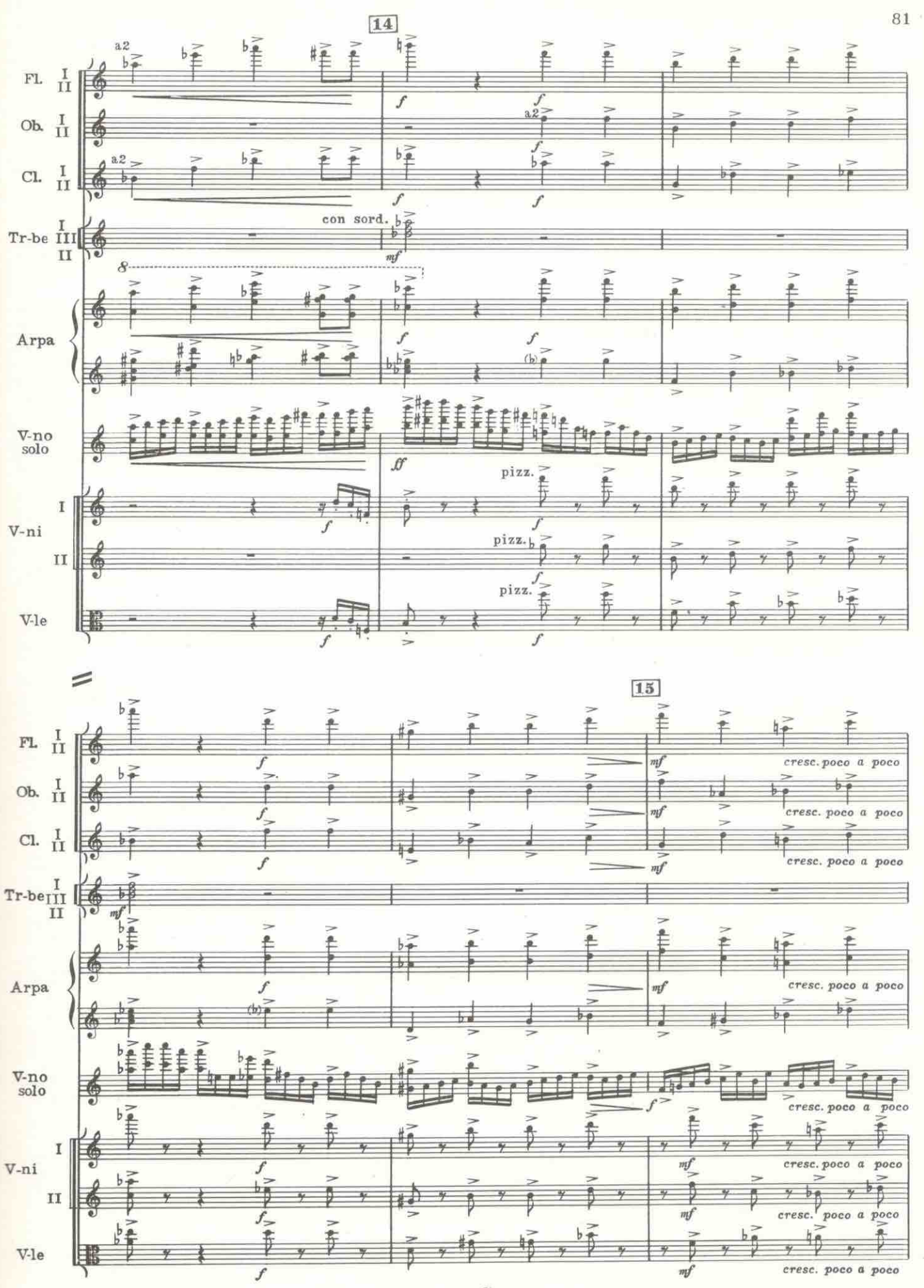

6-Хренников

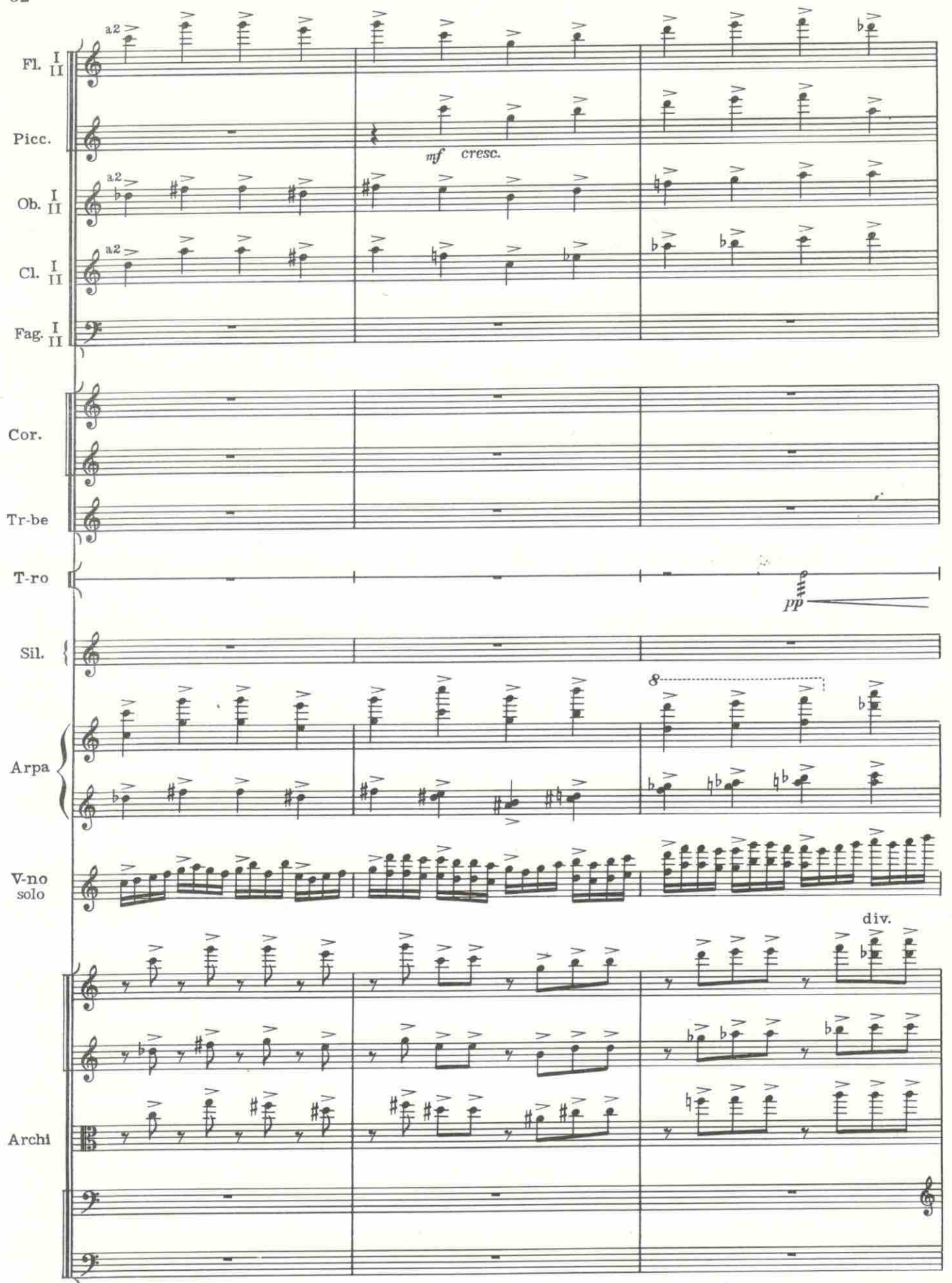

82

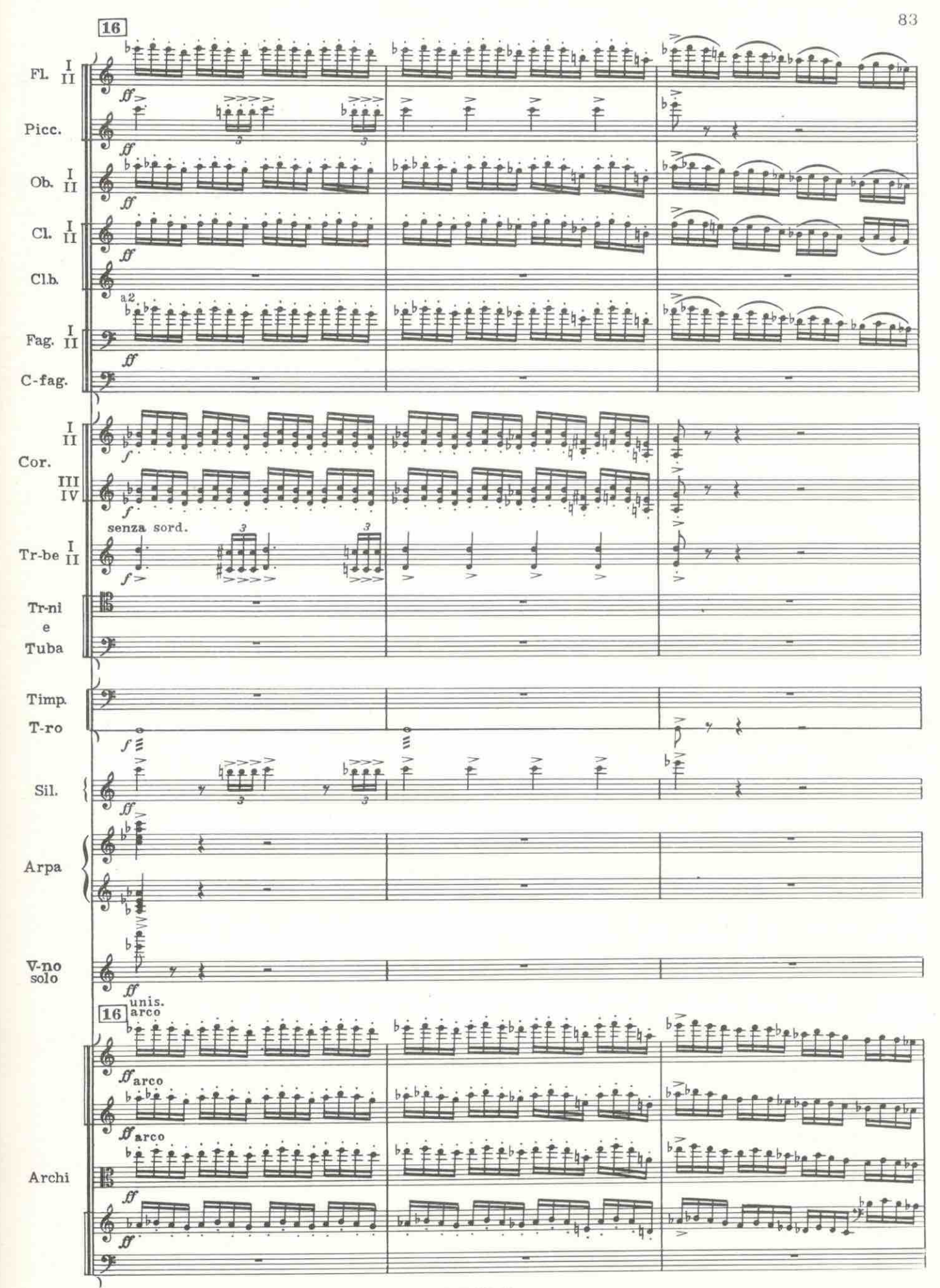

 $C4004K$ 

 $6^\circ$ 

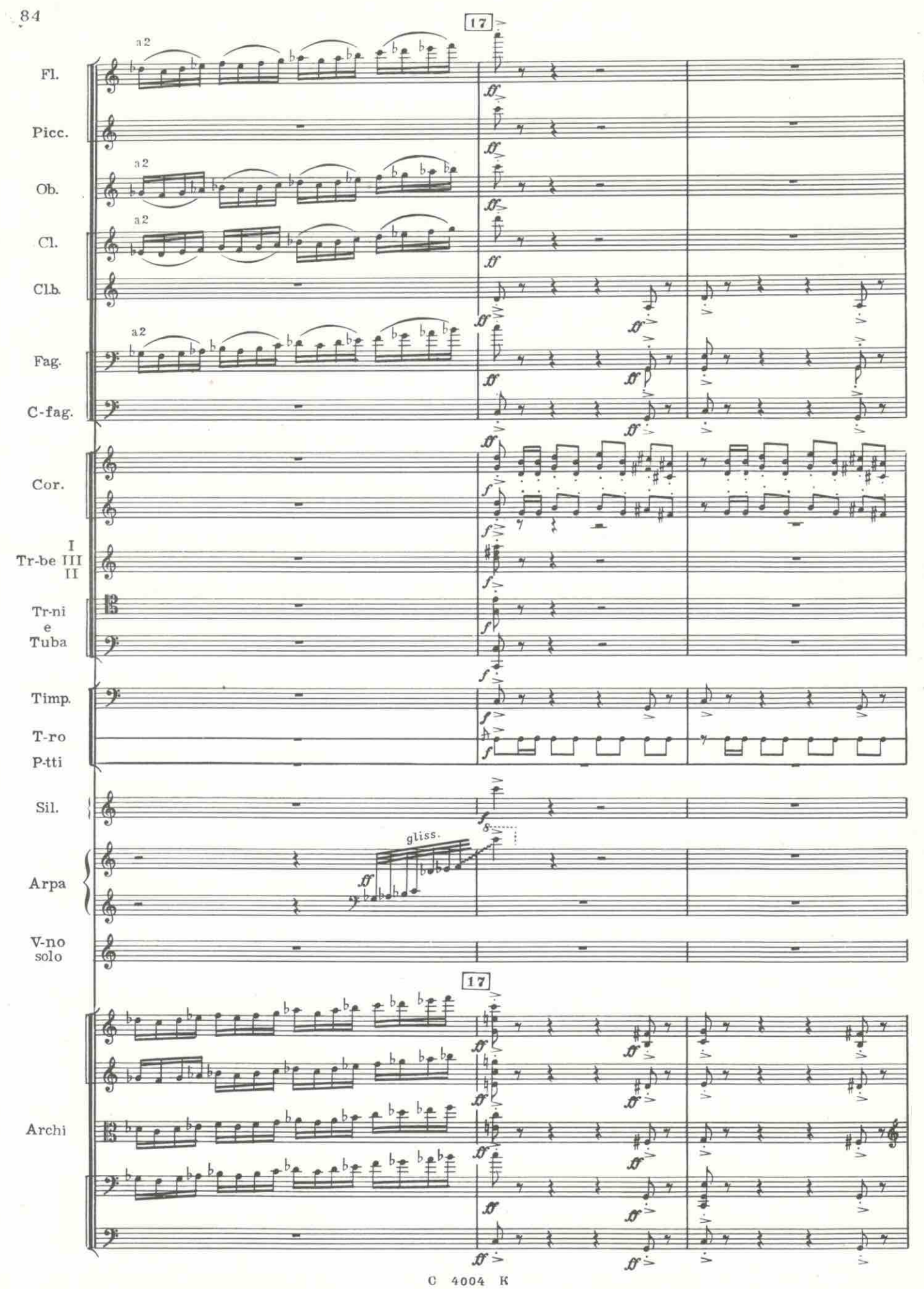

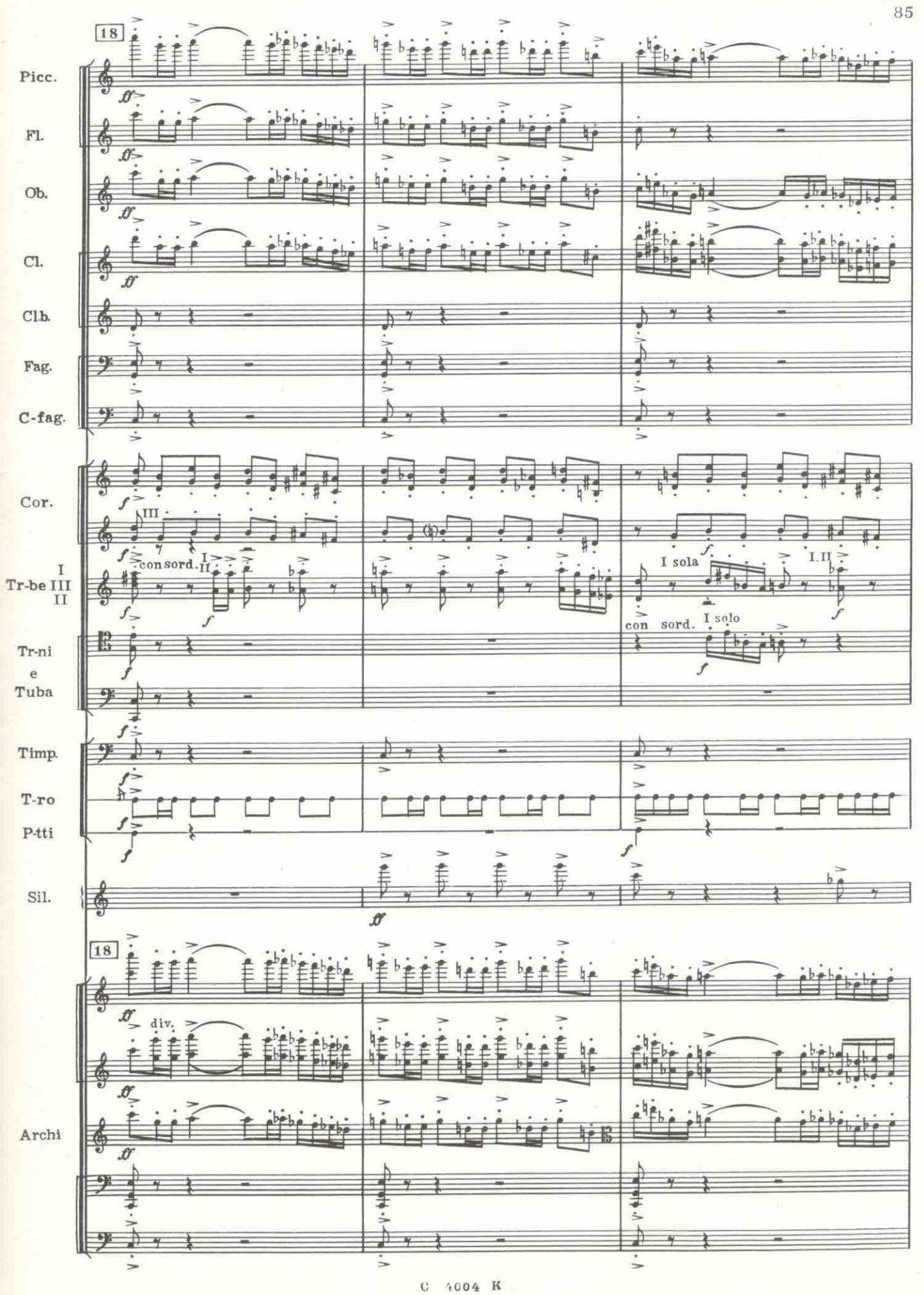

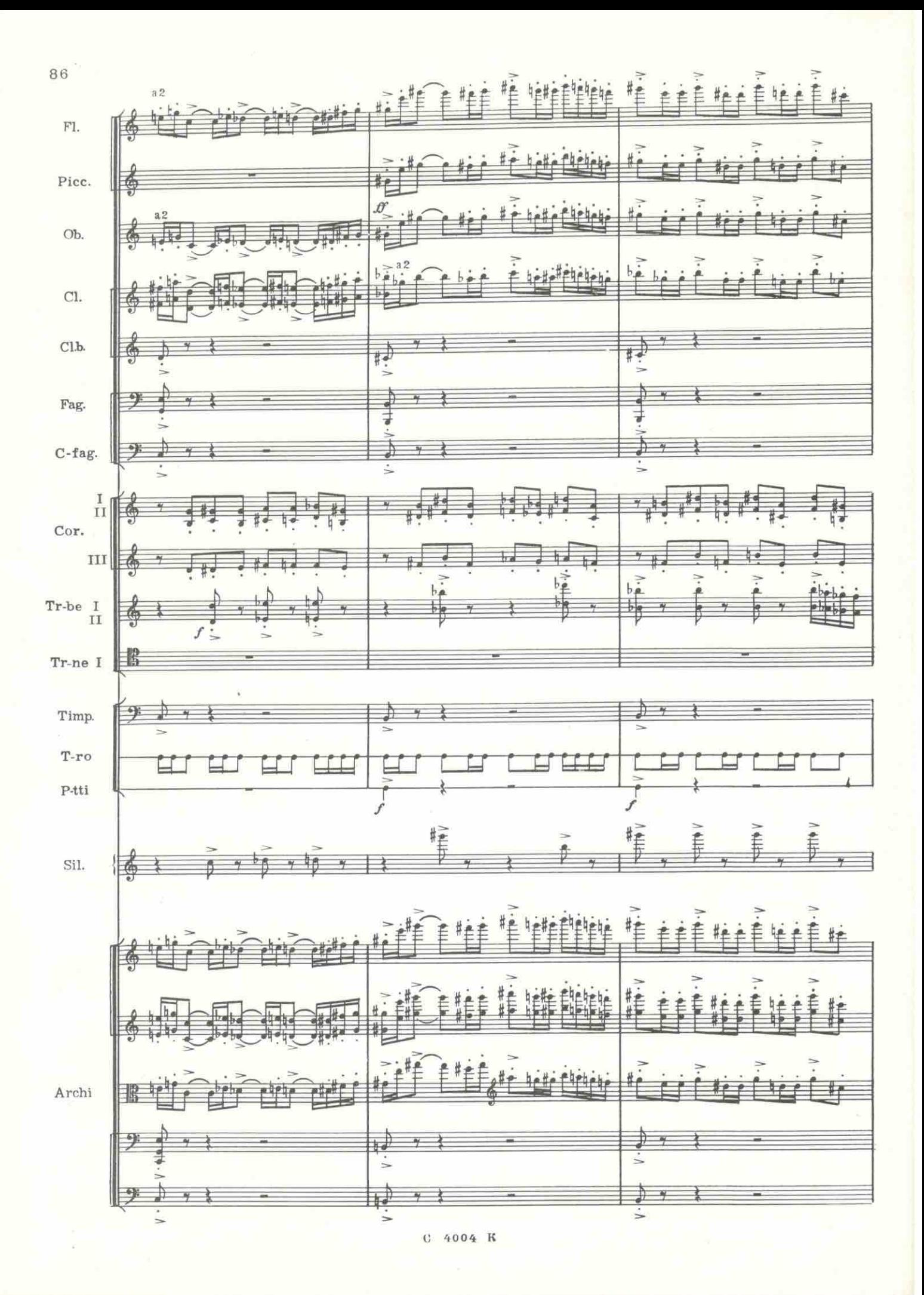

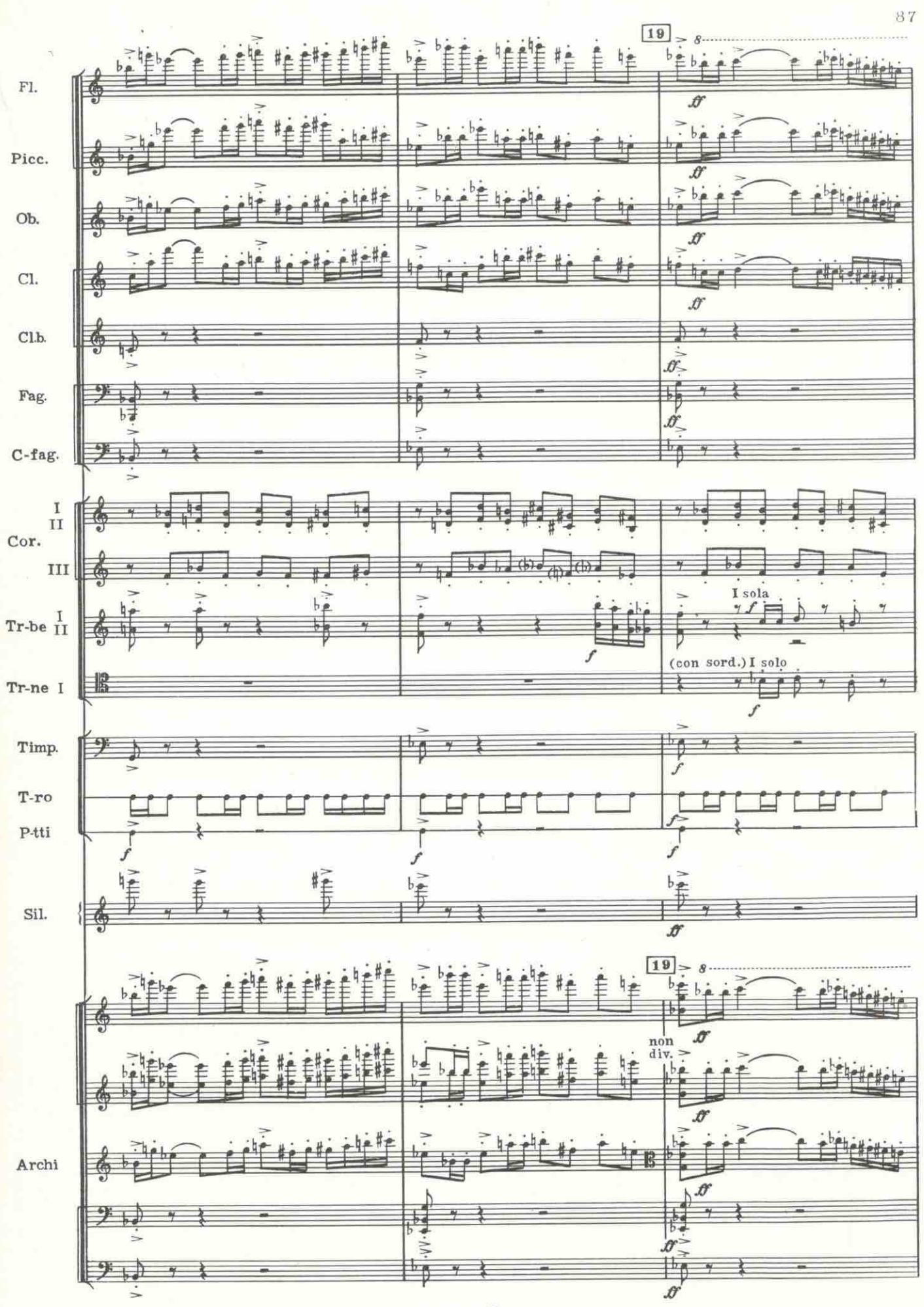

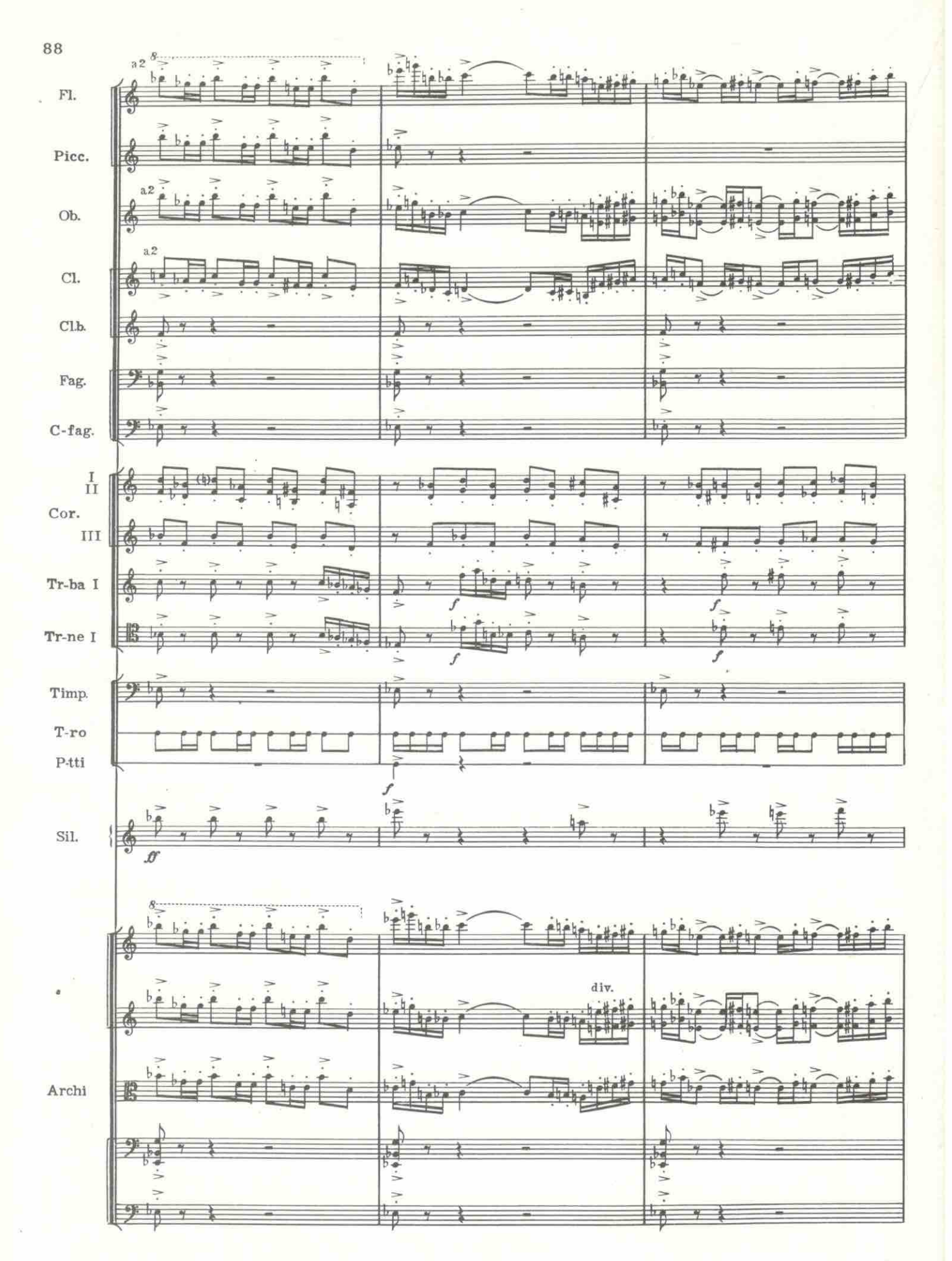

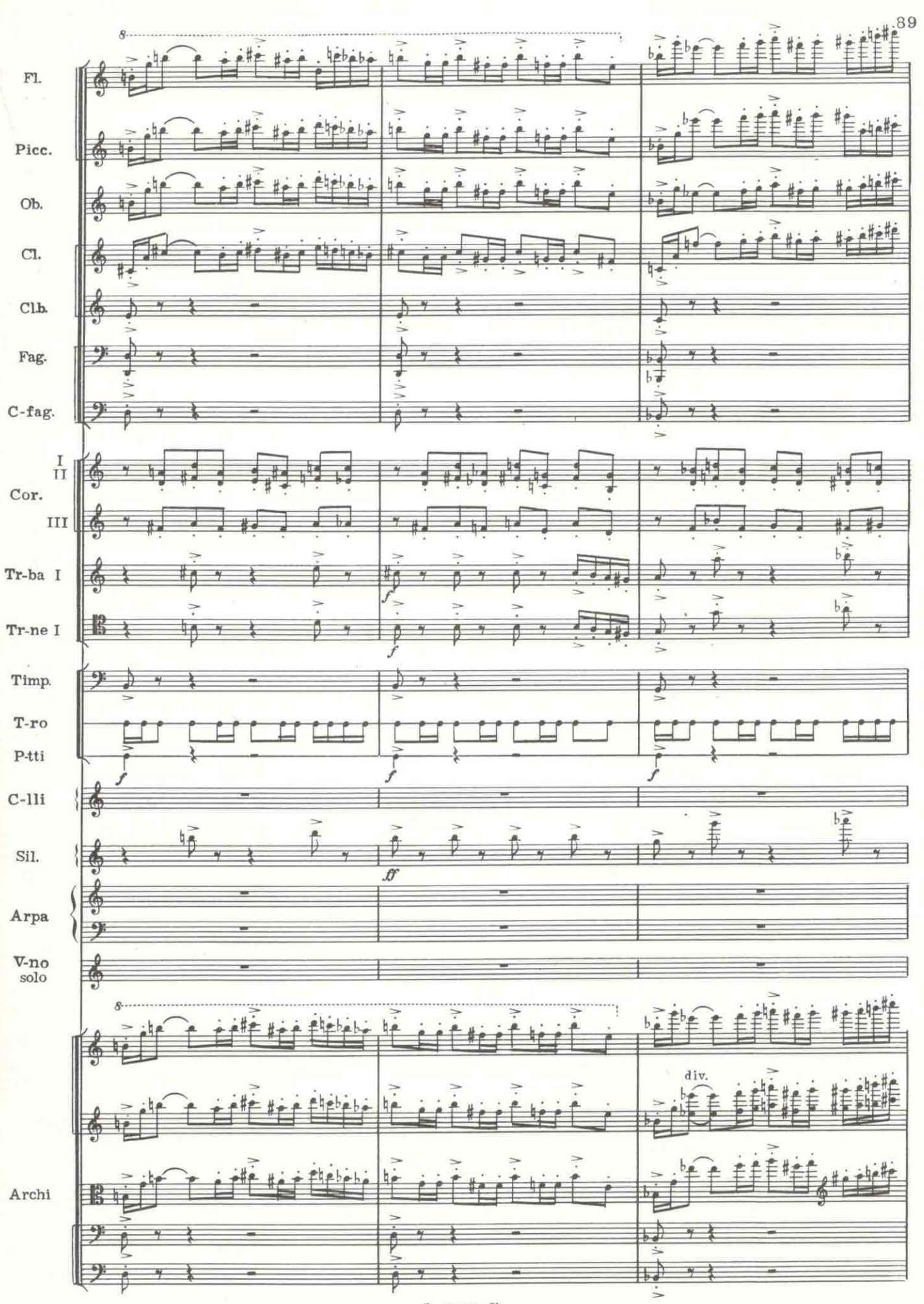

٠.

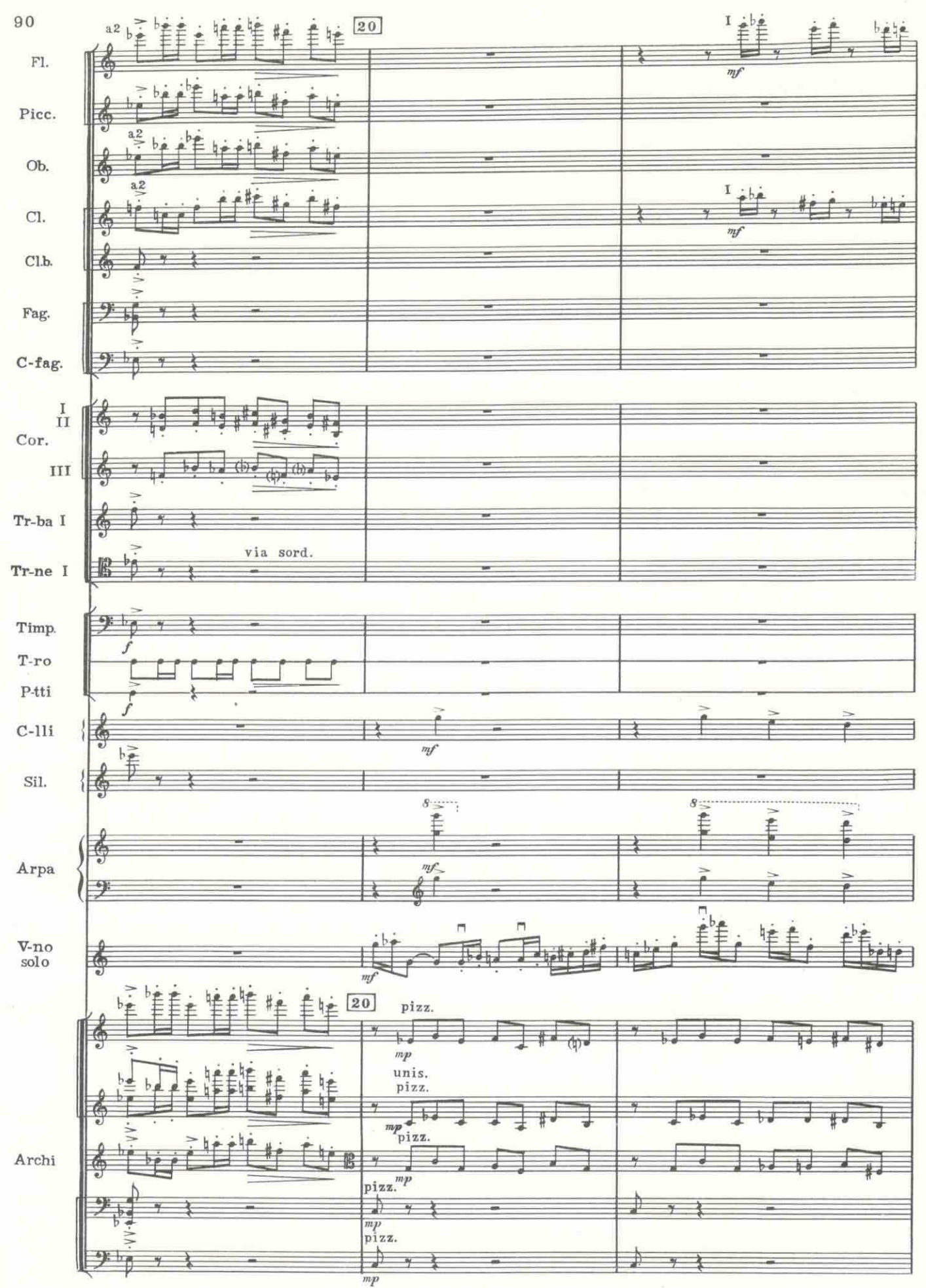

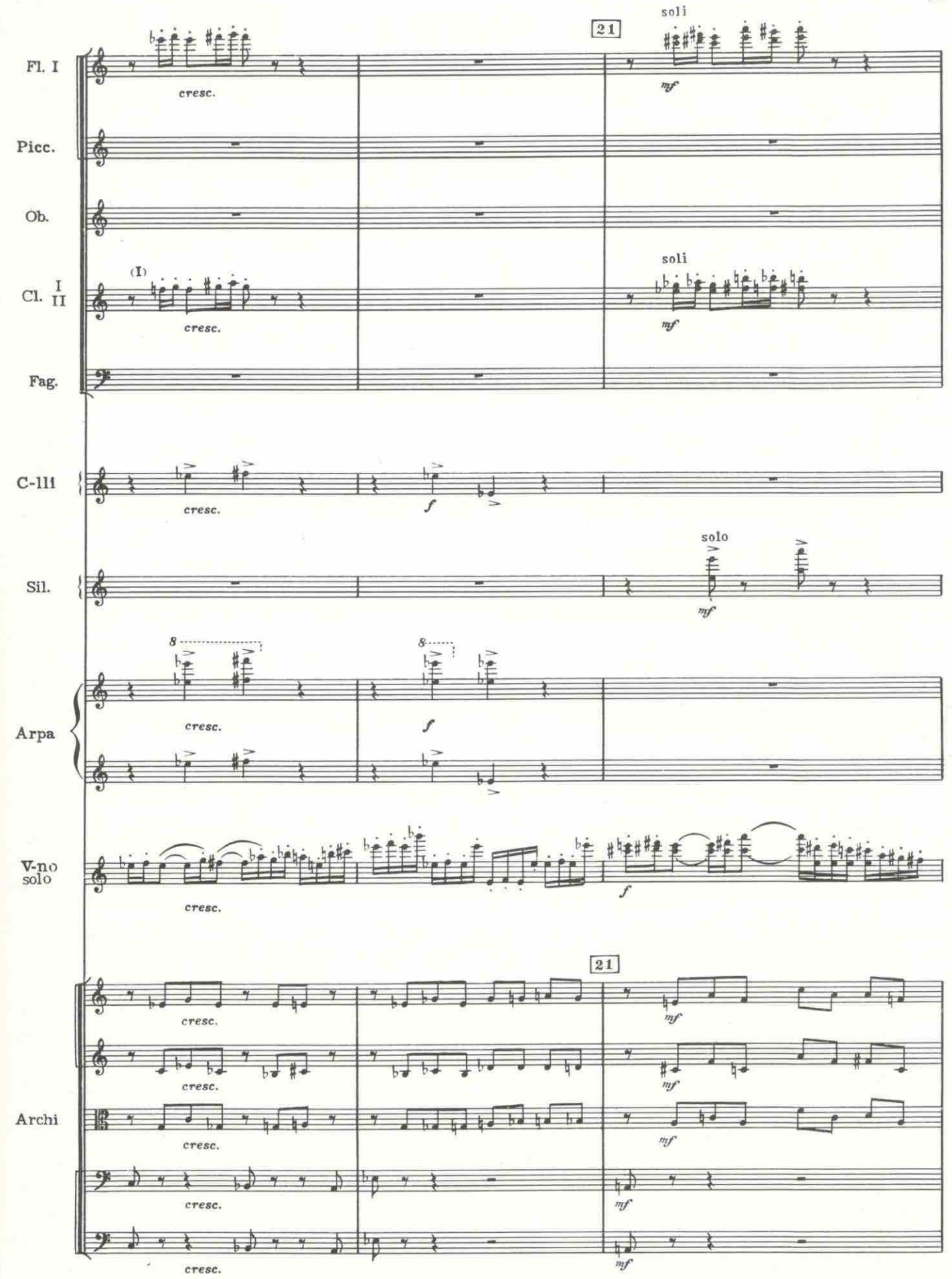

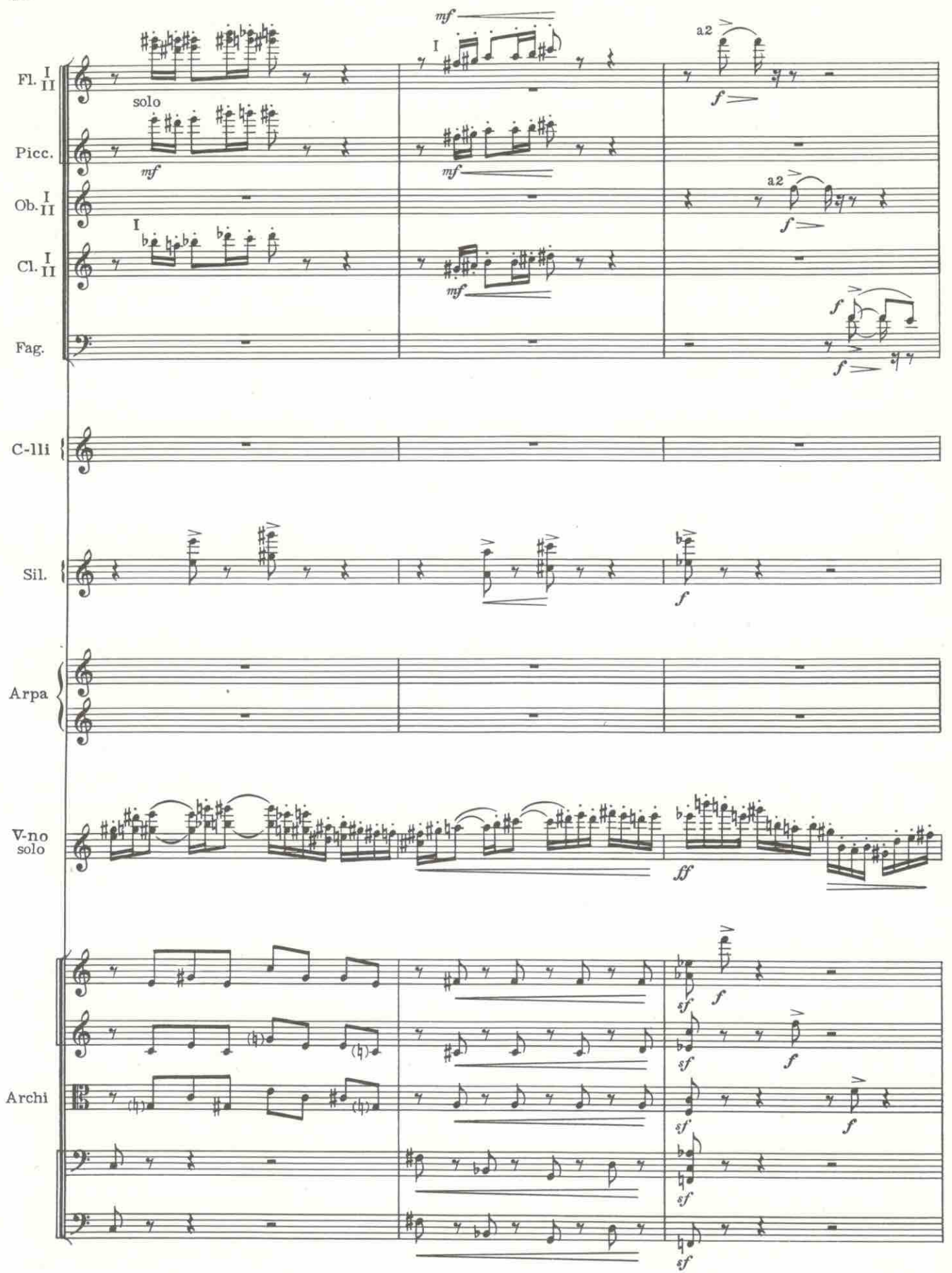

 $04004K$ 

 $92\,$ 

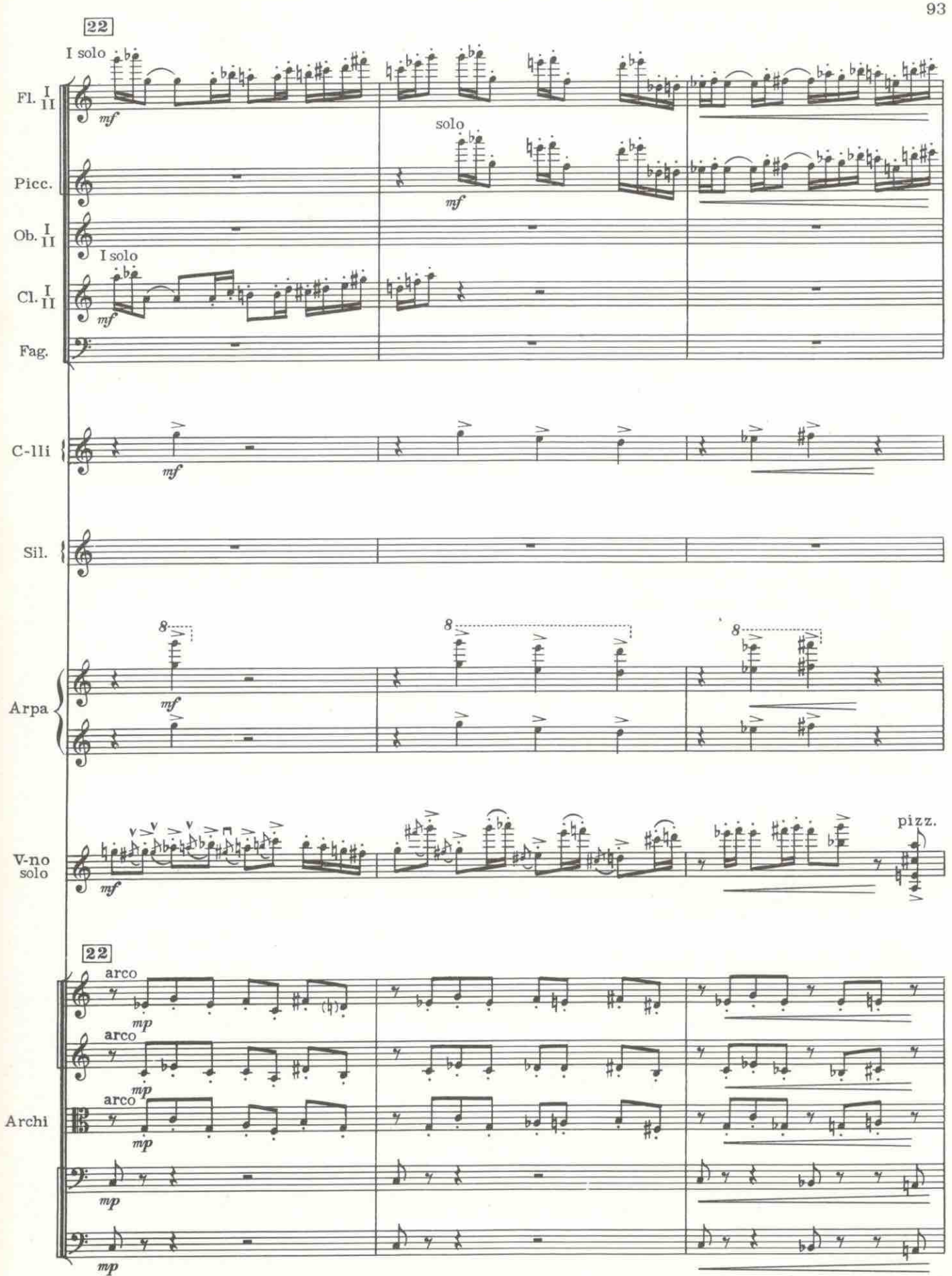

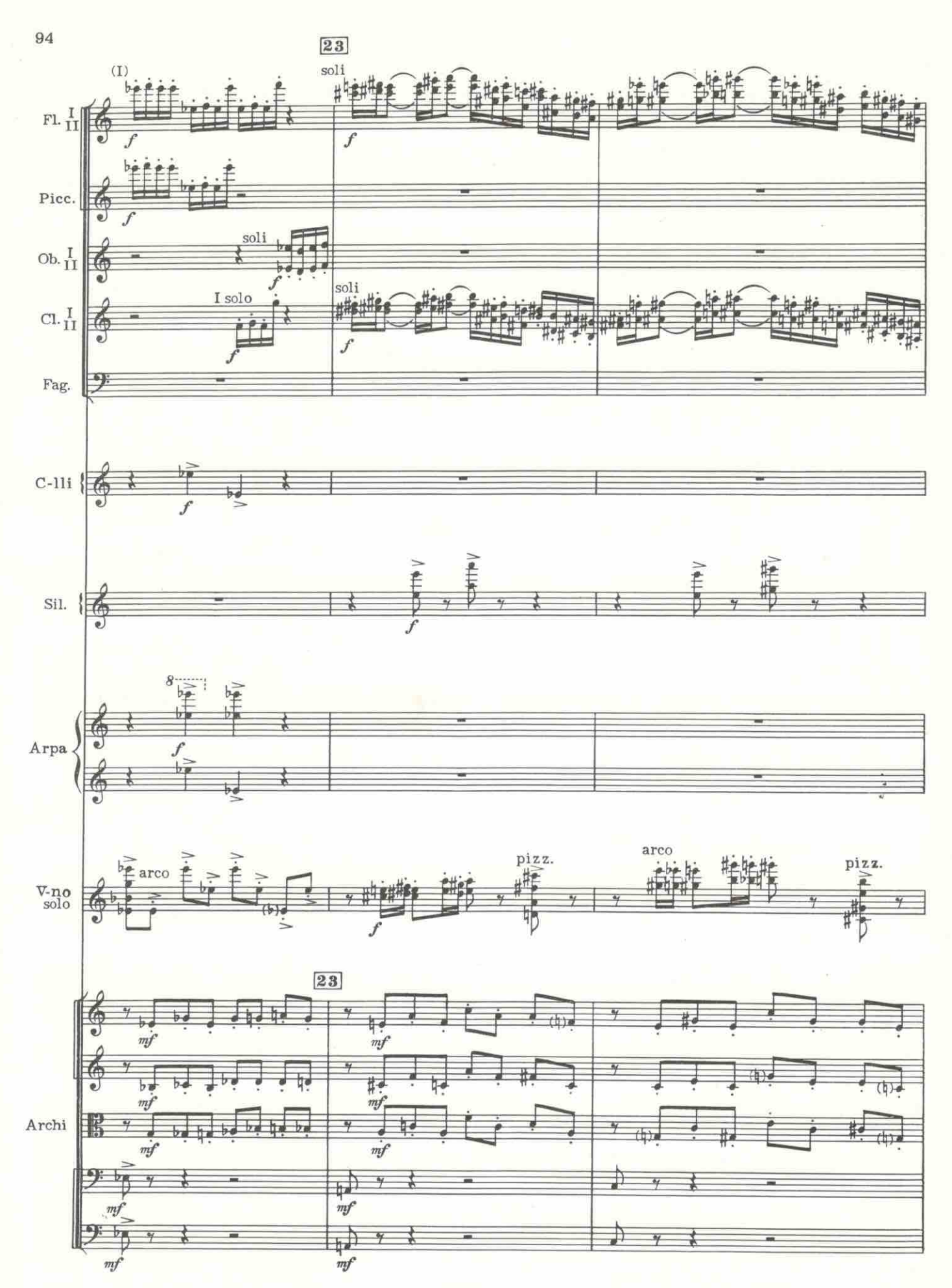

 $C4004K$ 

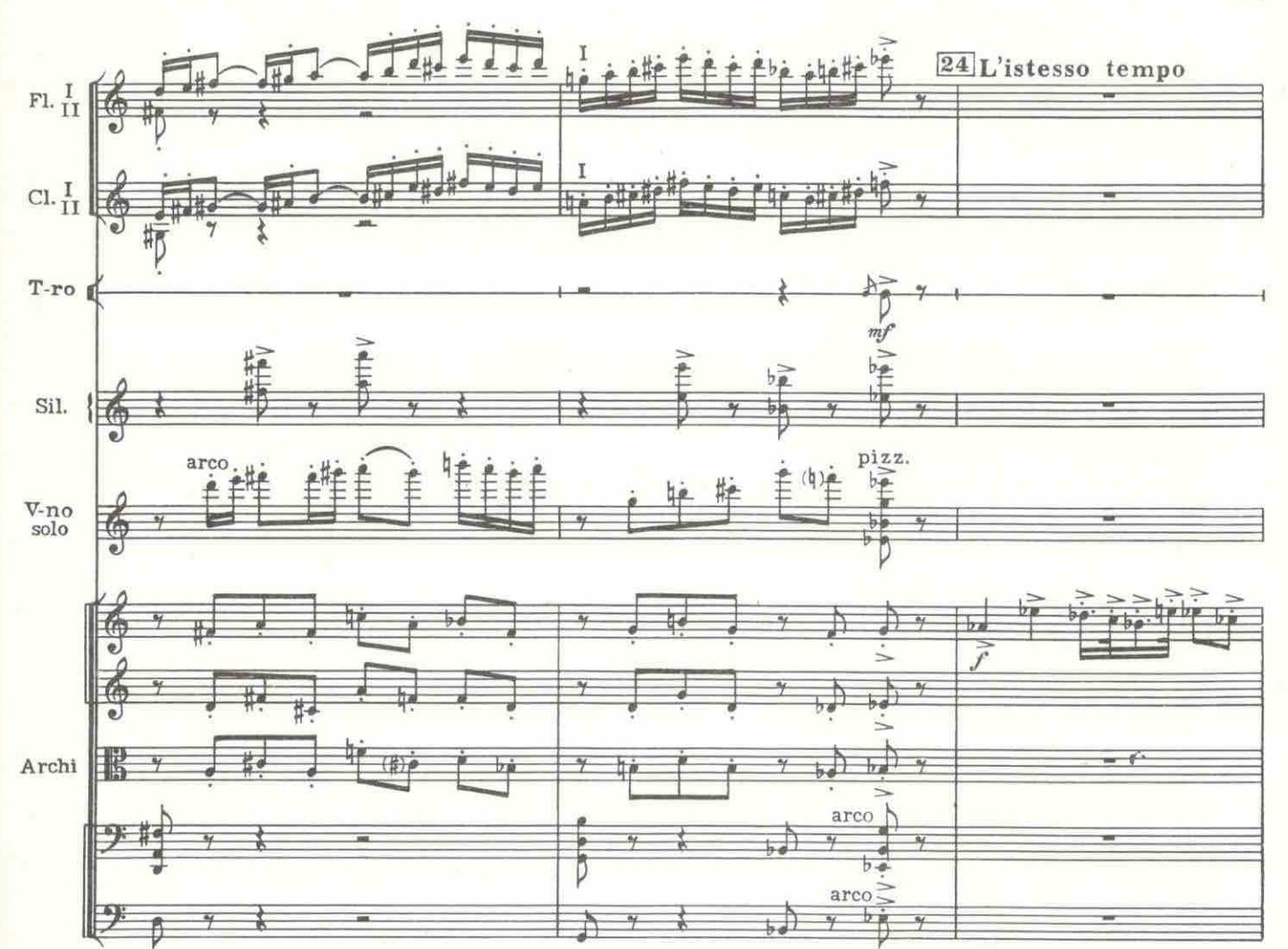

 $\leq$ 

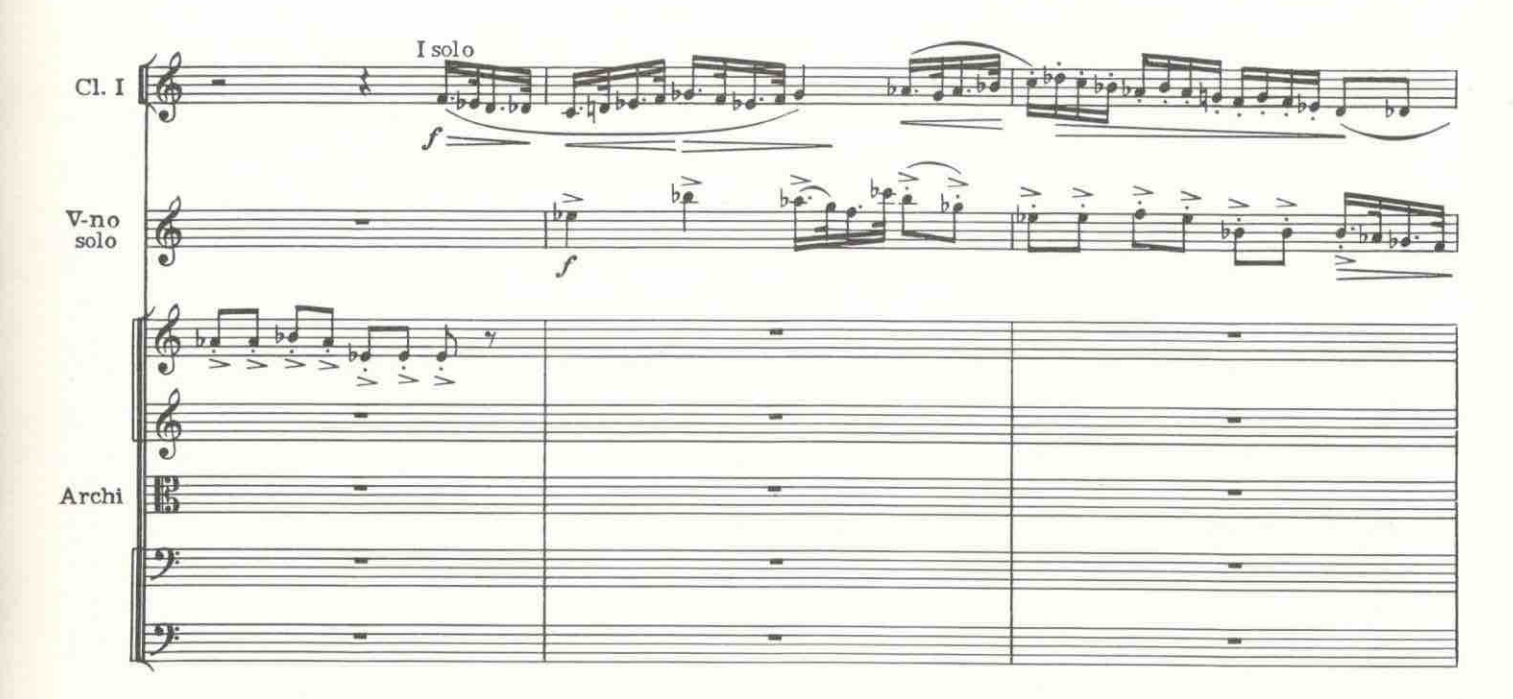

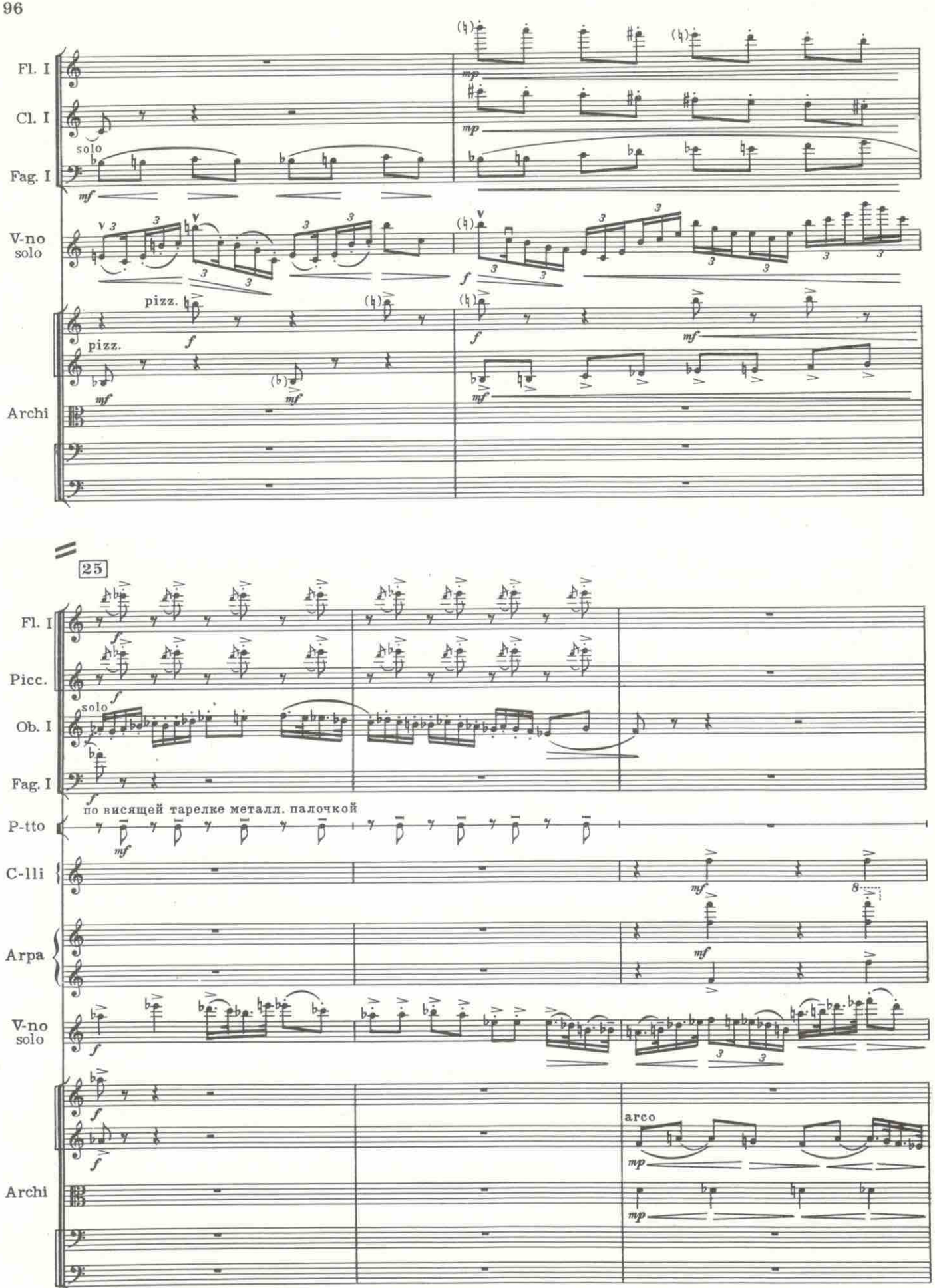

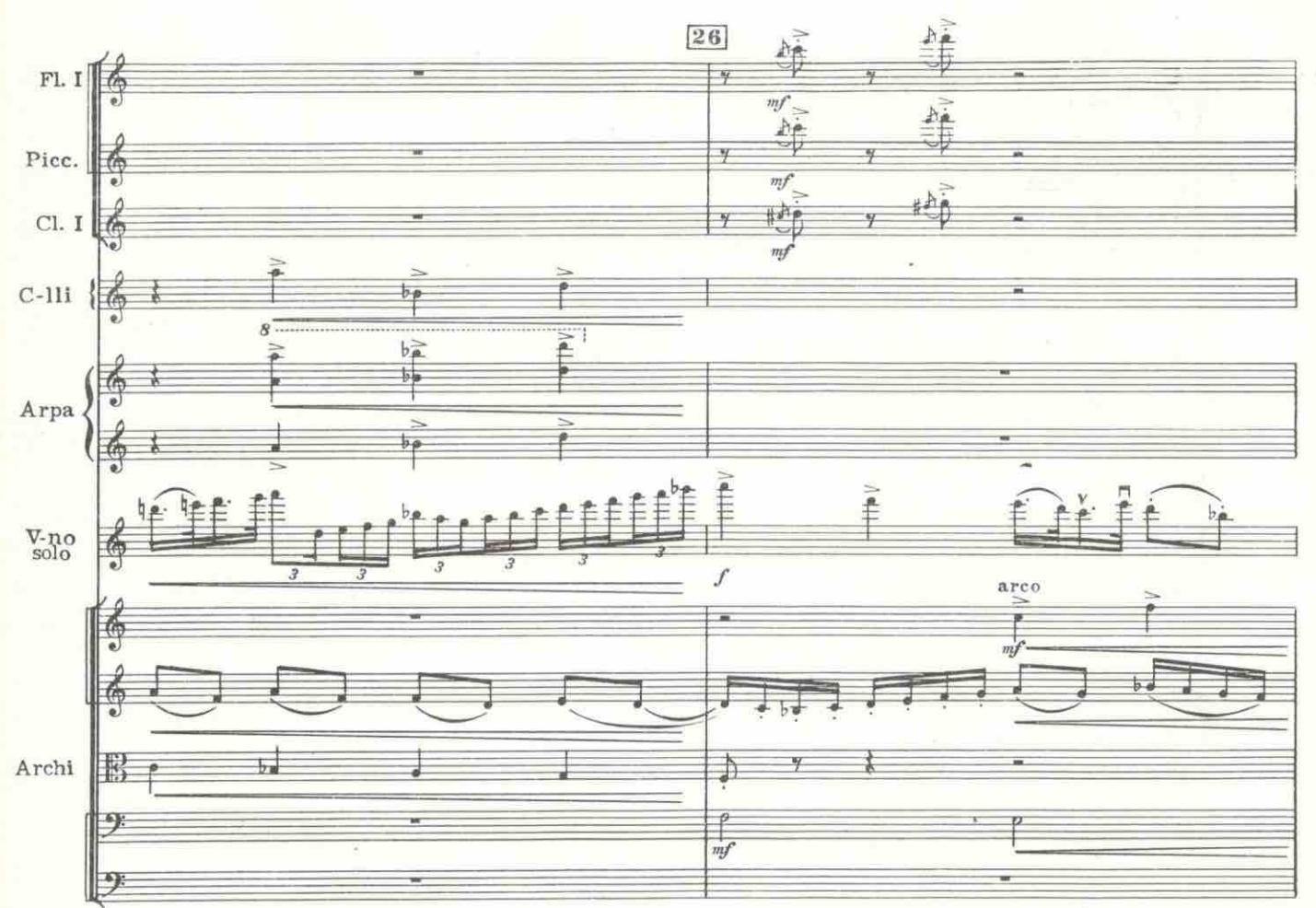

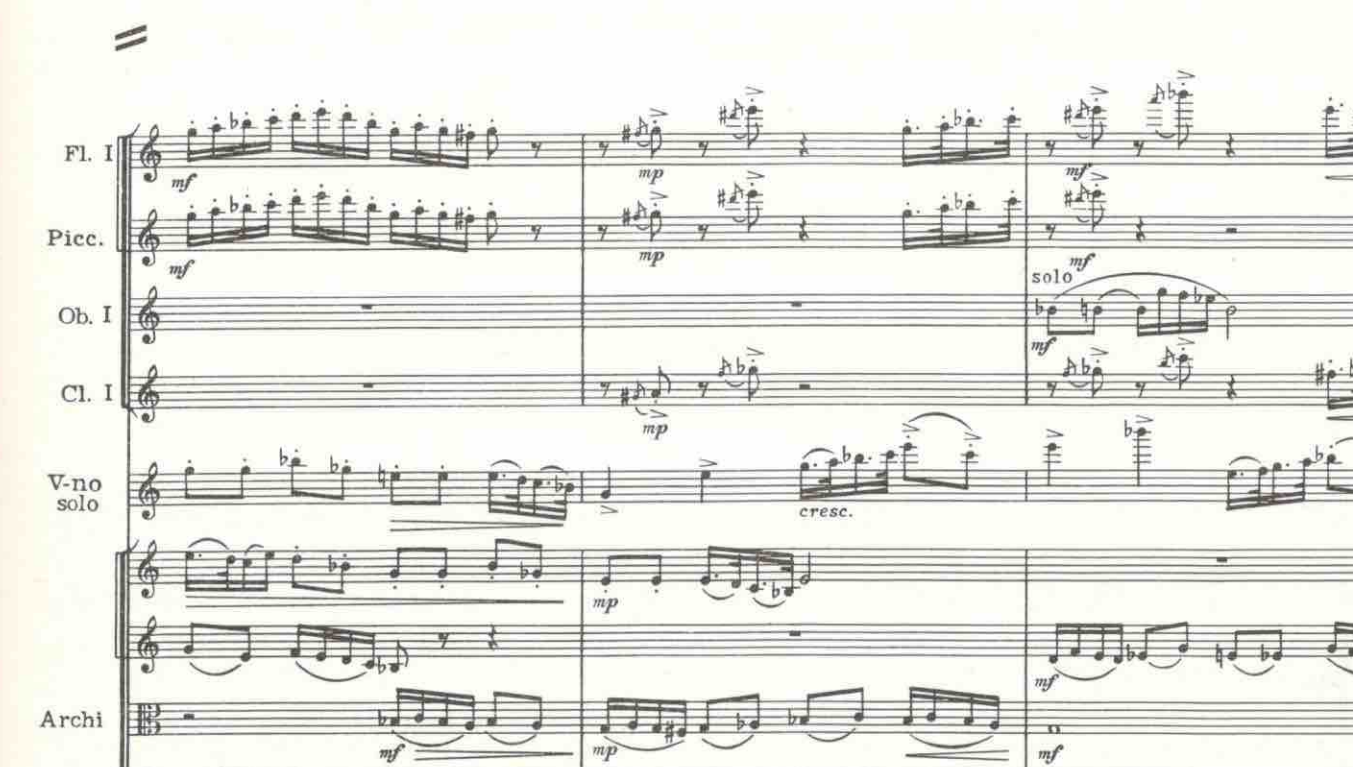

 $\overline{b\cdot a}$ 

 $mp$ 

甸

ny

 $\overline{b\rho}$ 

.<br>B

7-Хренников

 $C$  4004  $K$ 

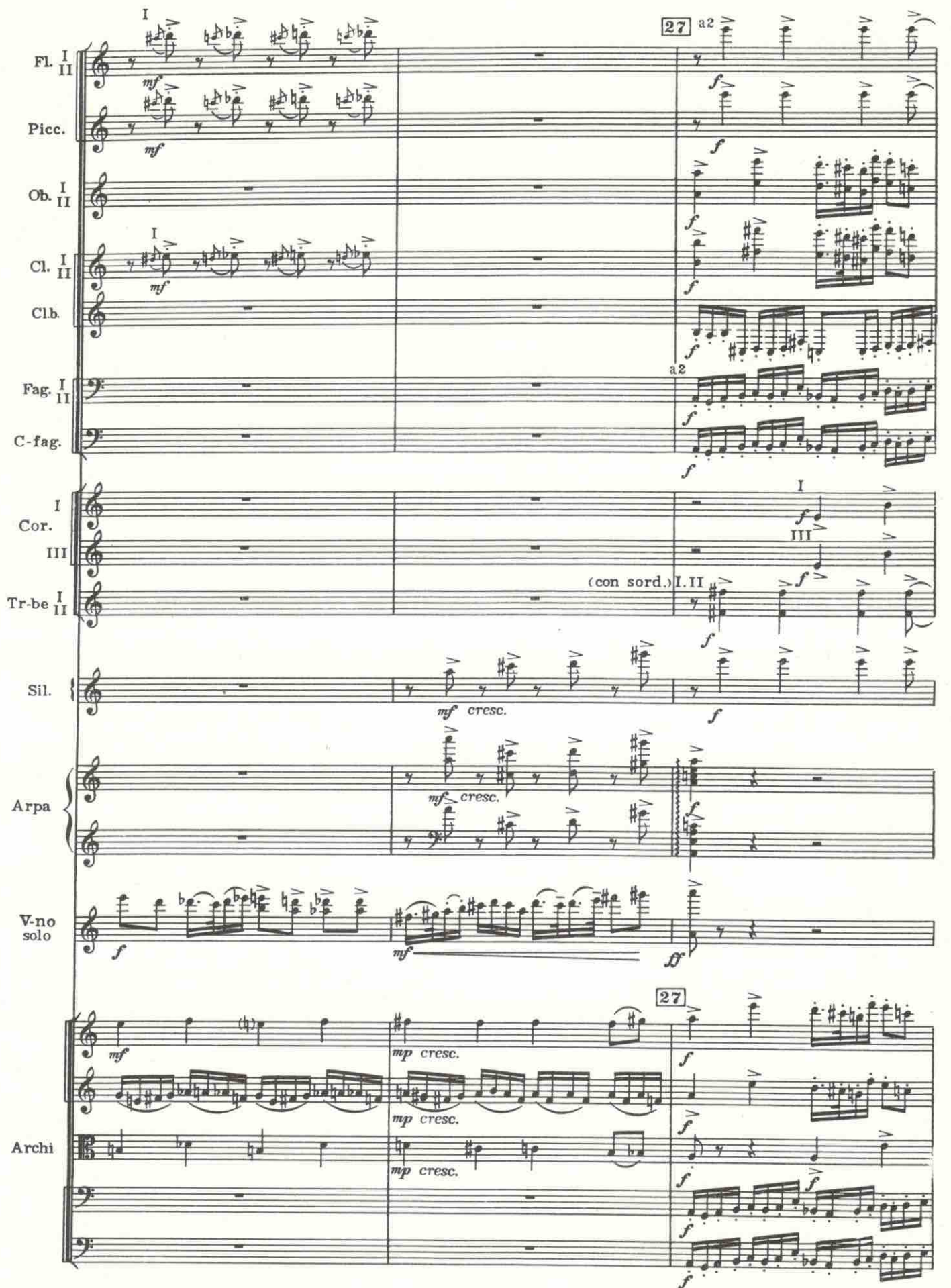

98

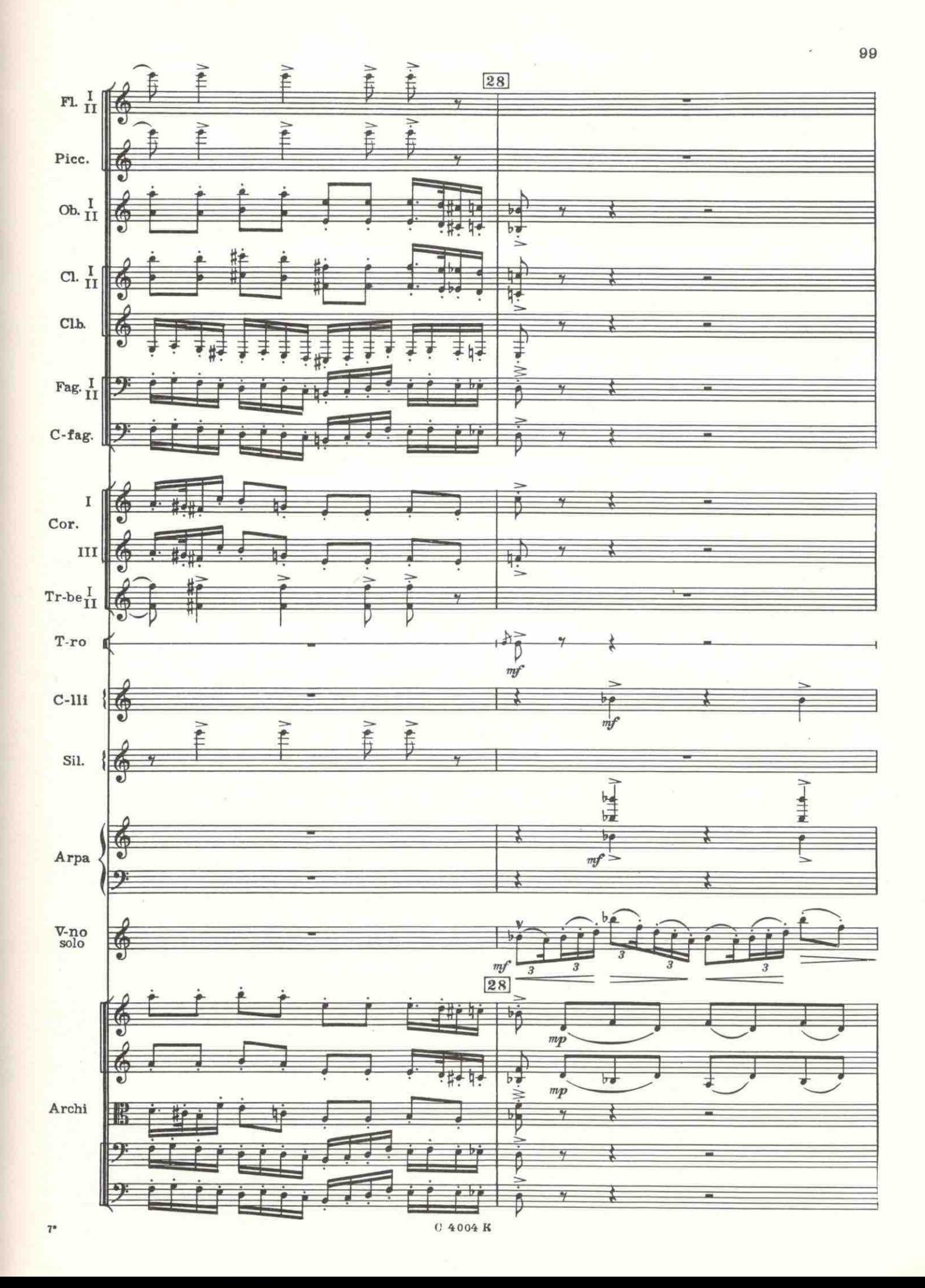

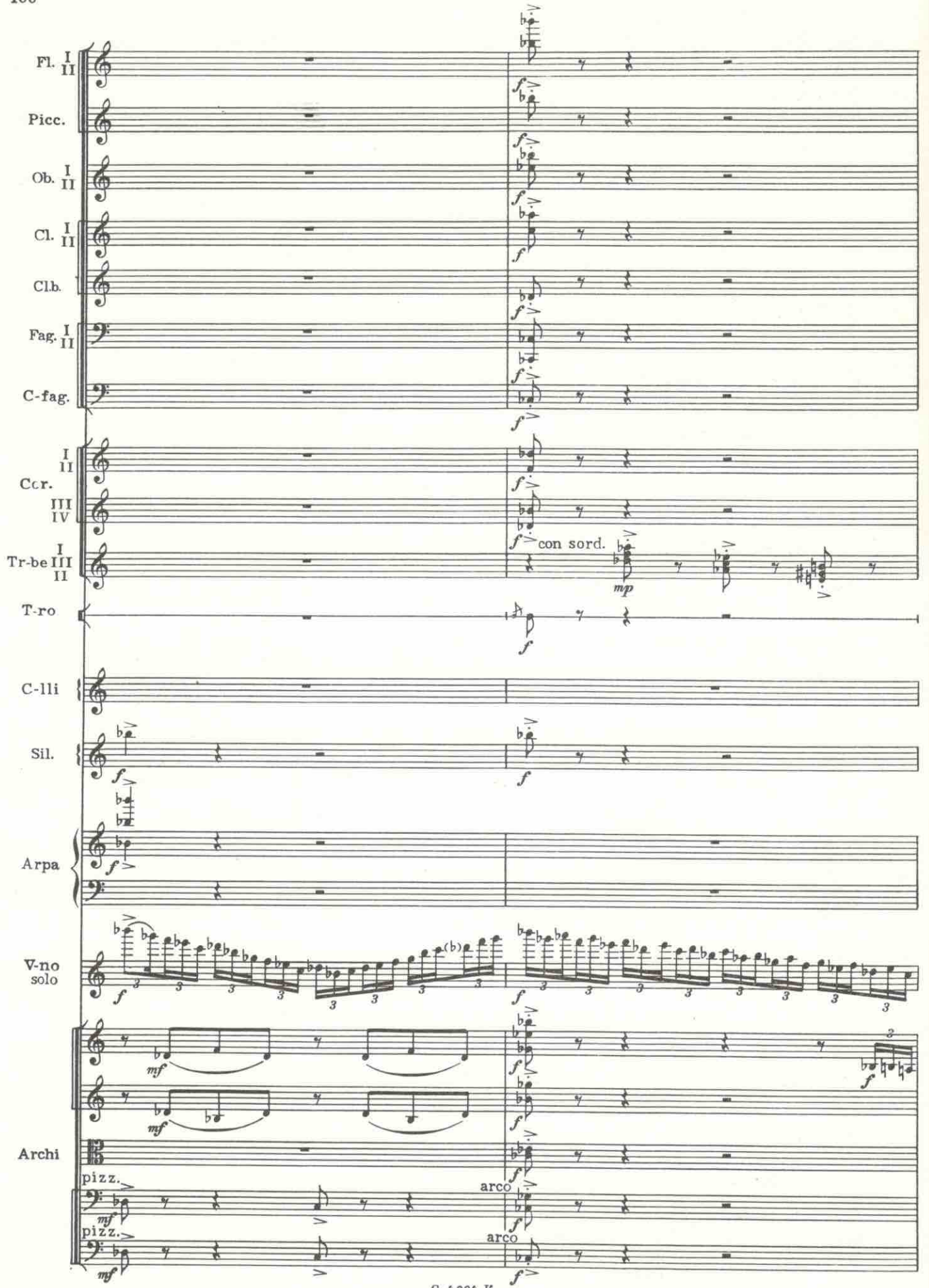

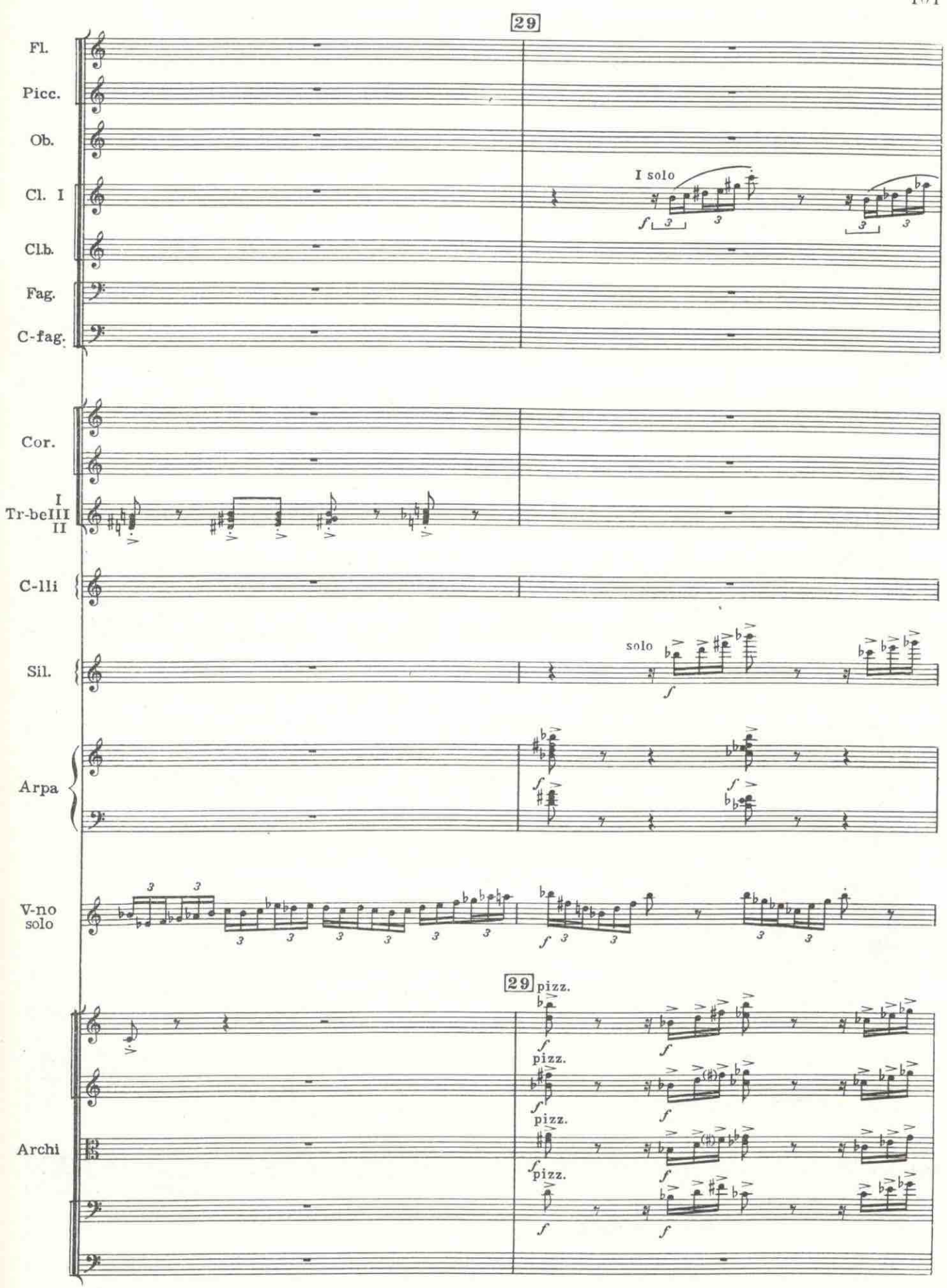

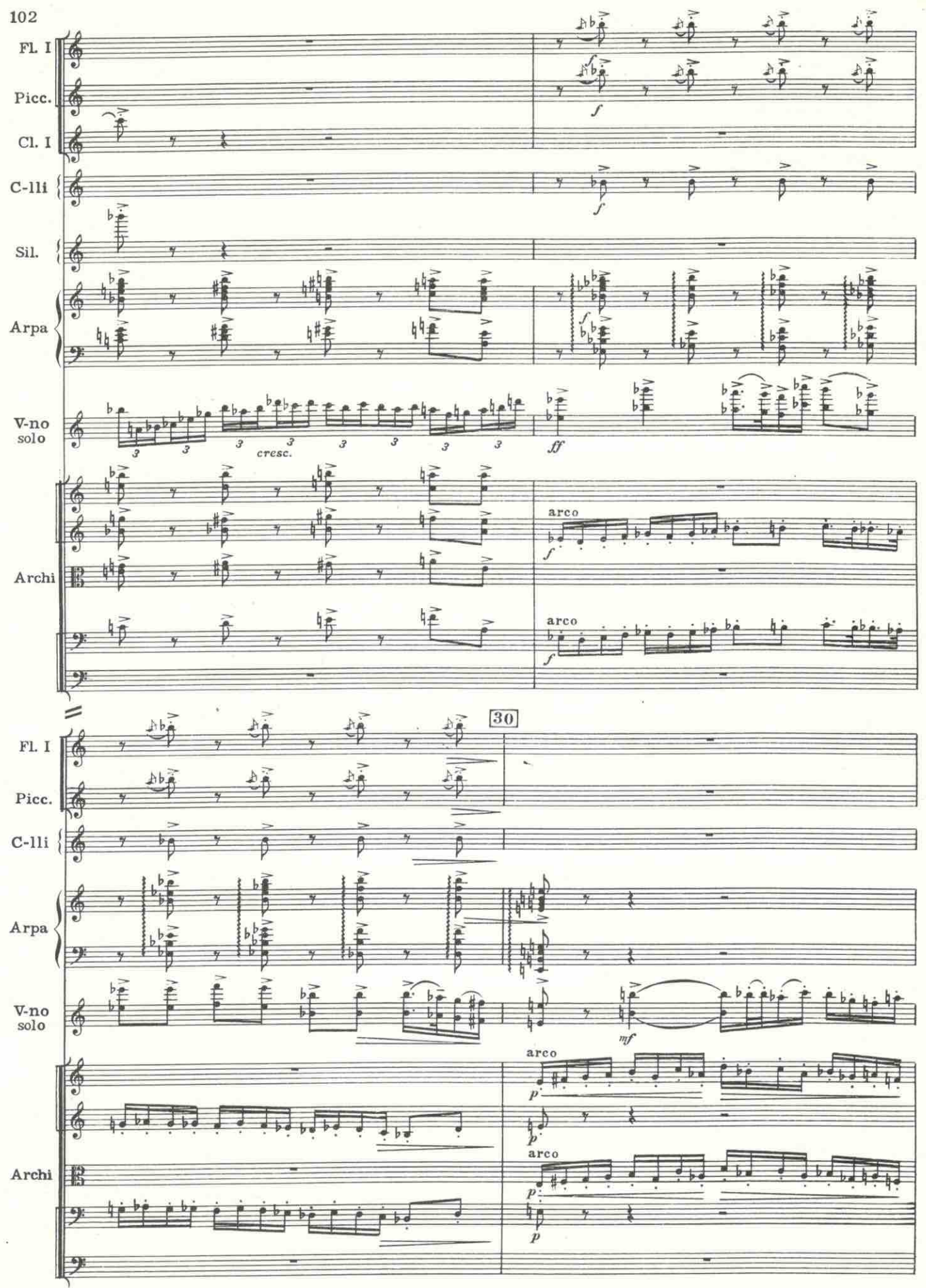

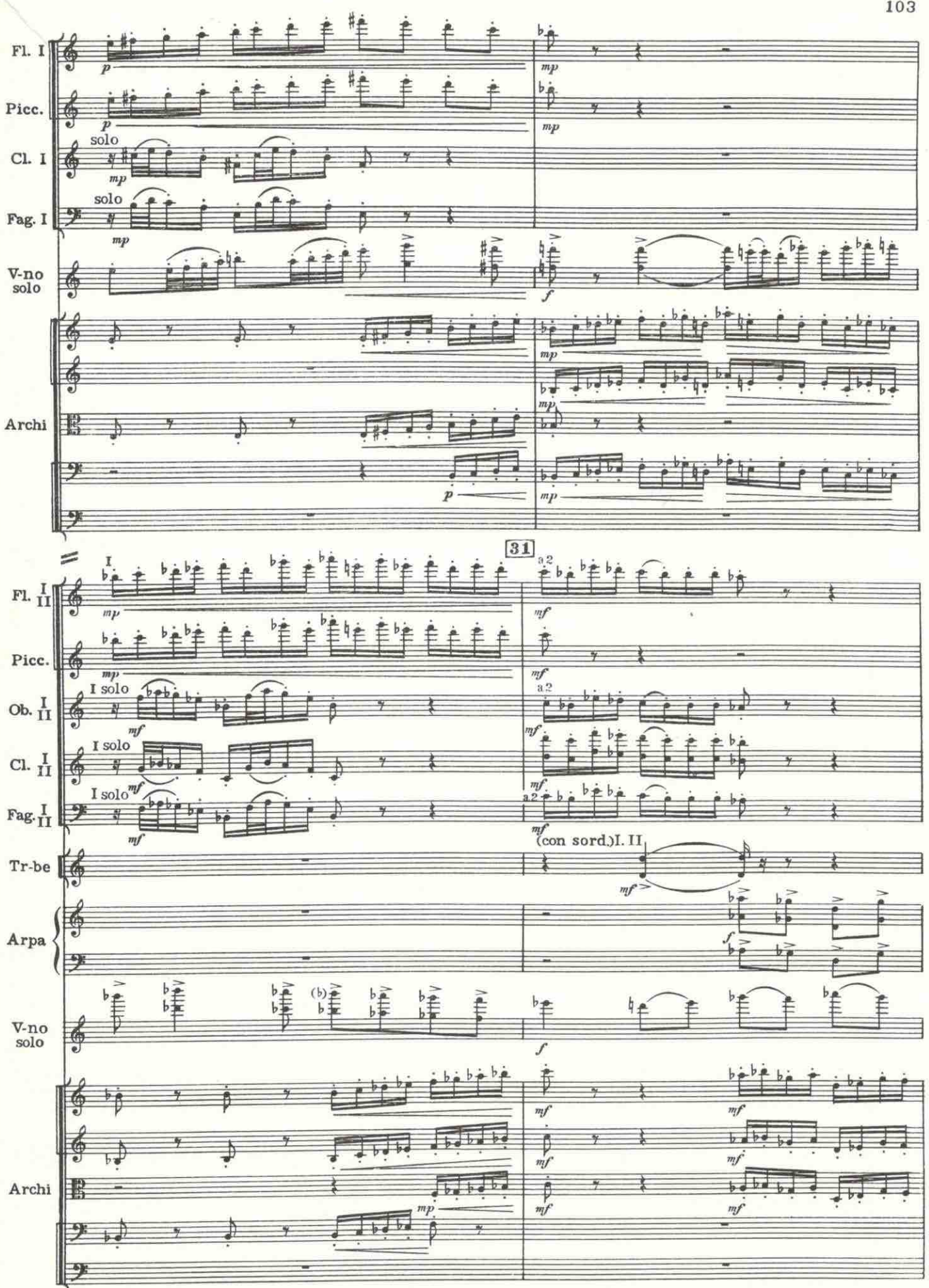

 $\overline{\omega}$ 103

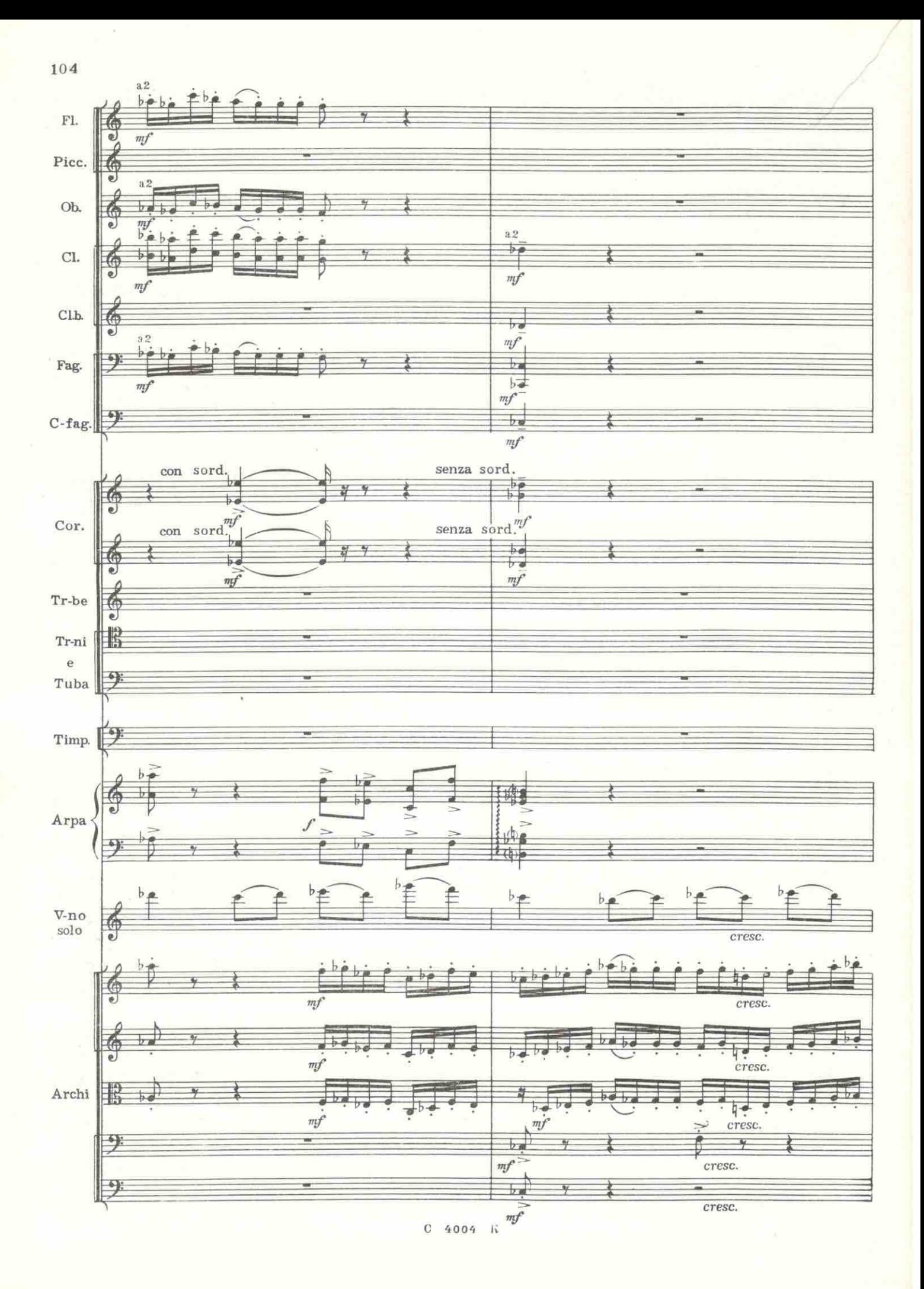

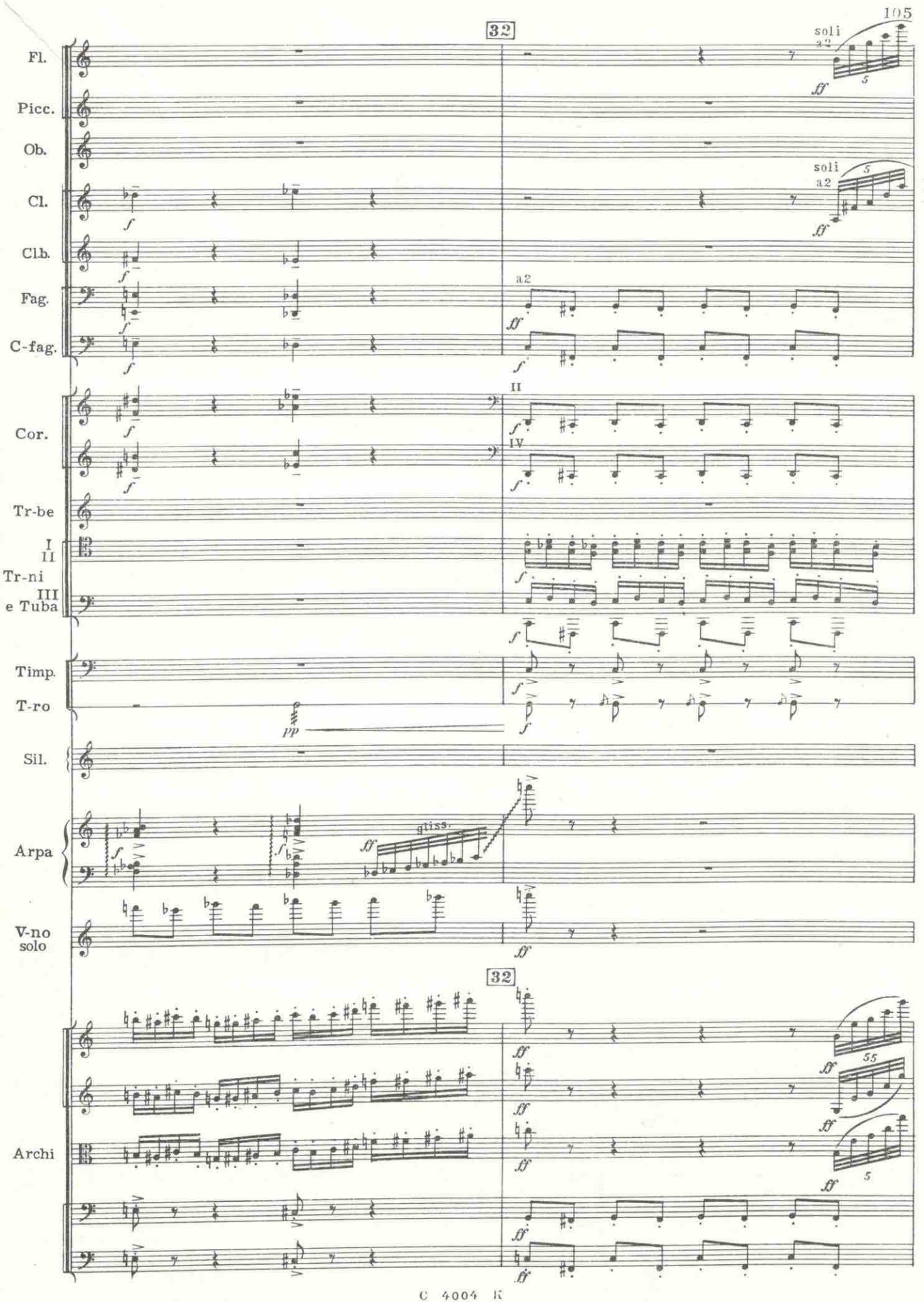

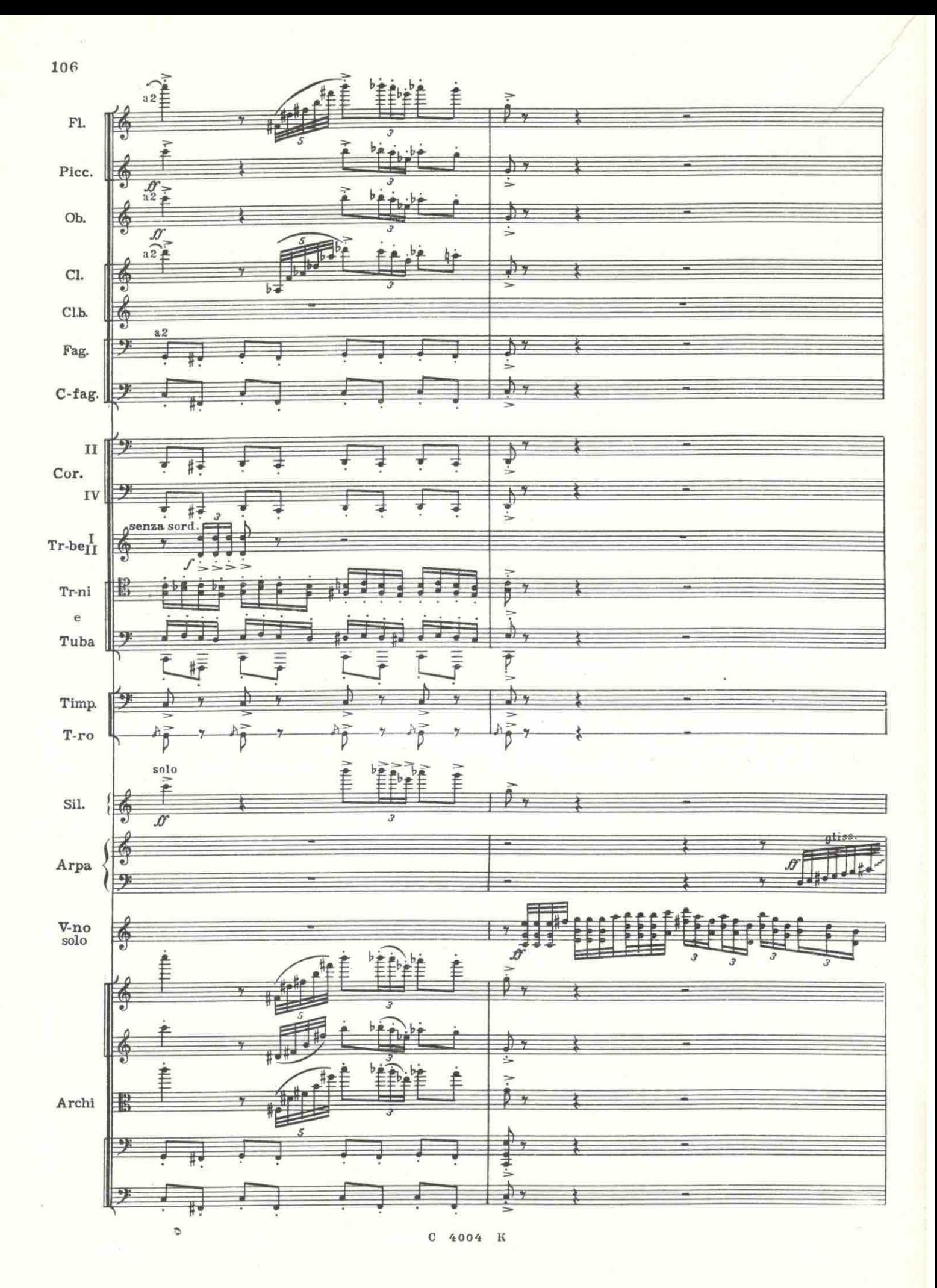

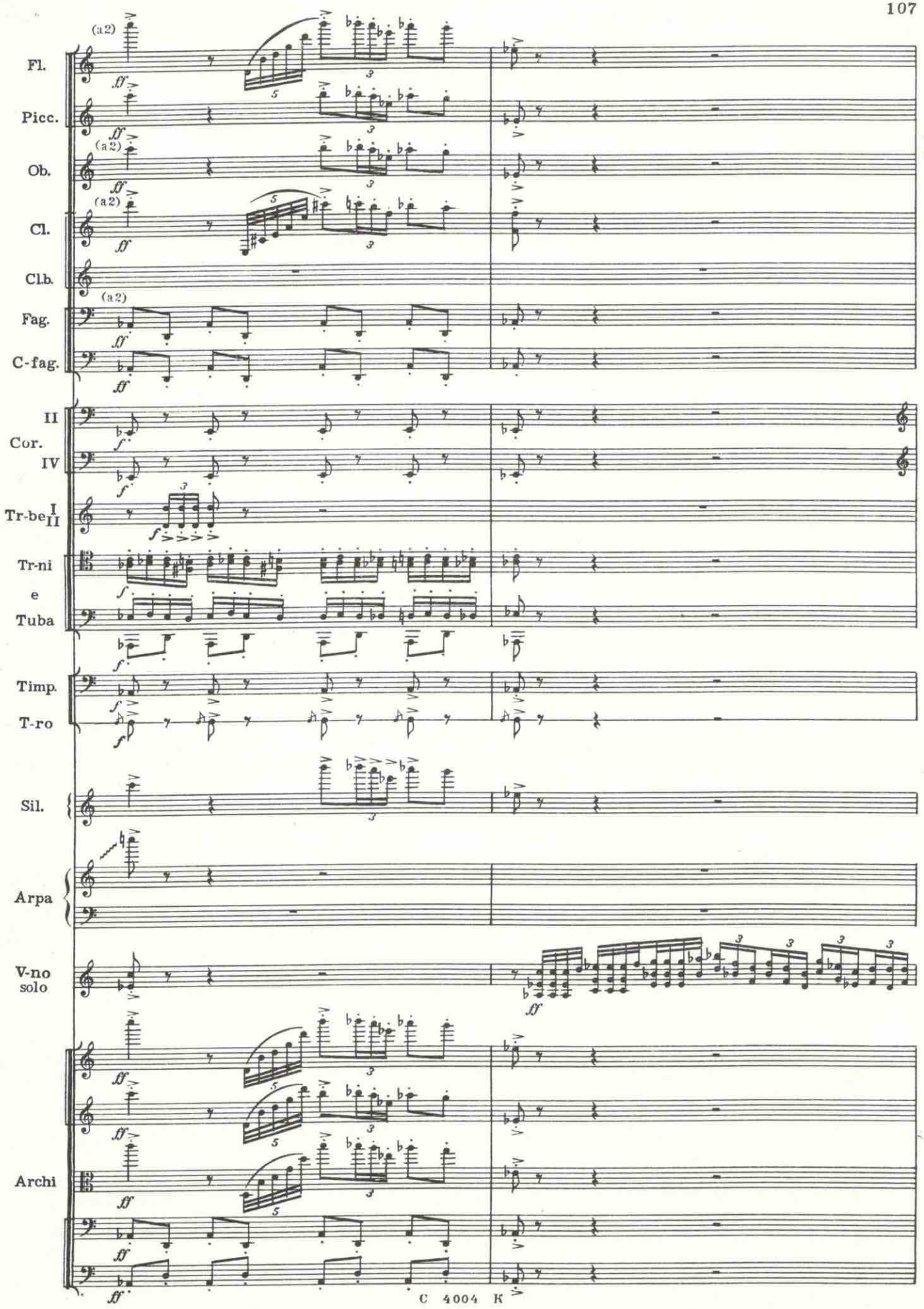

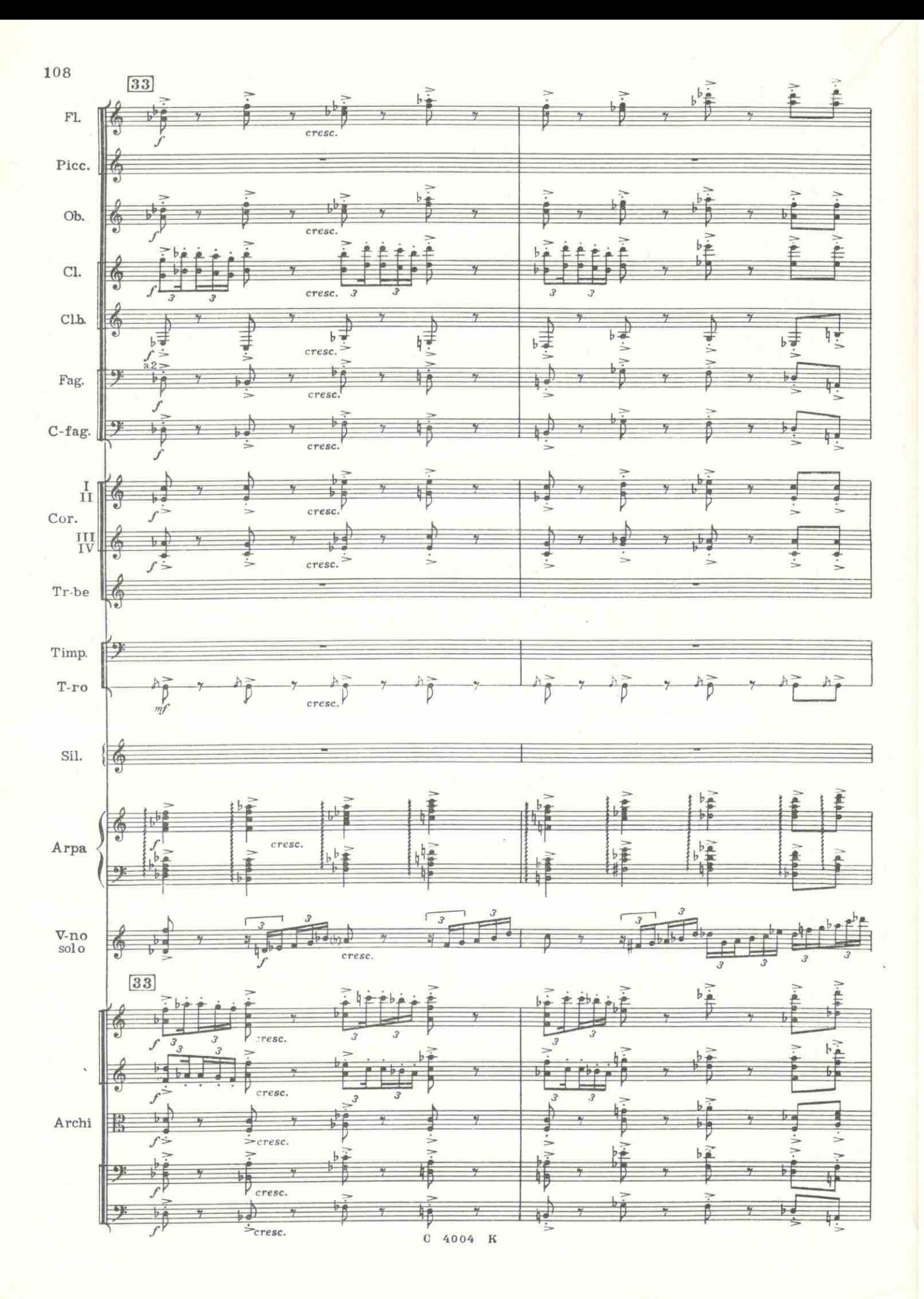

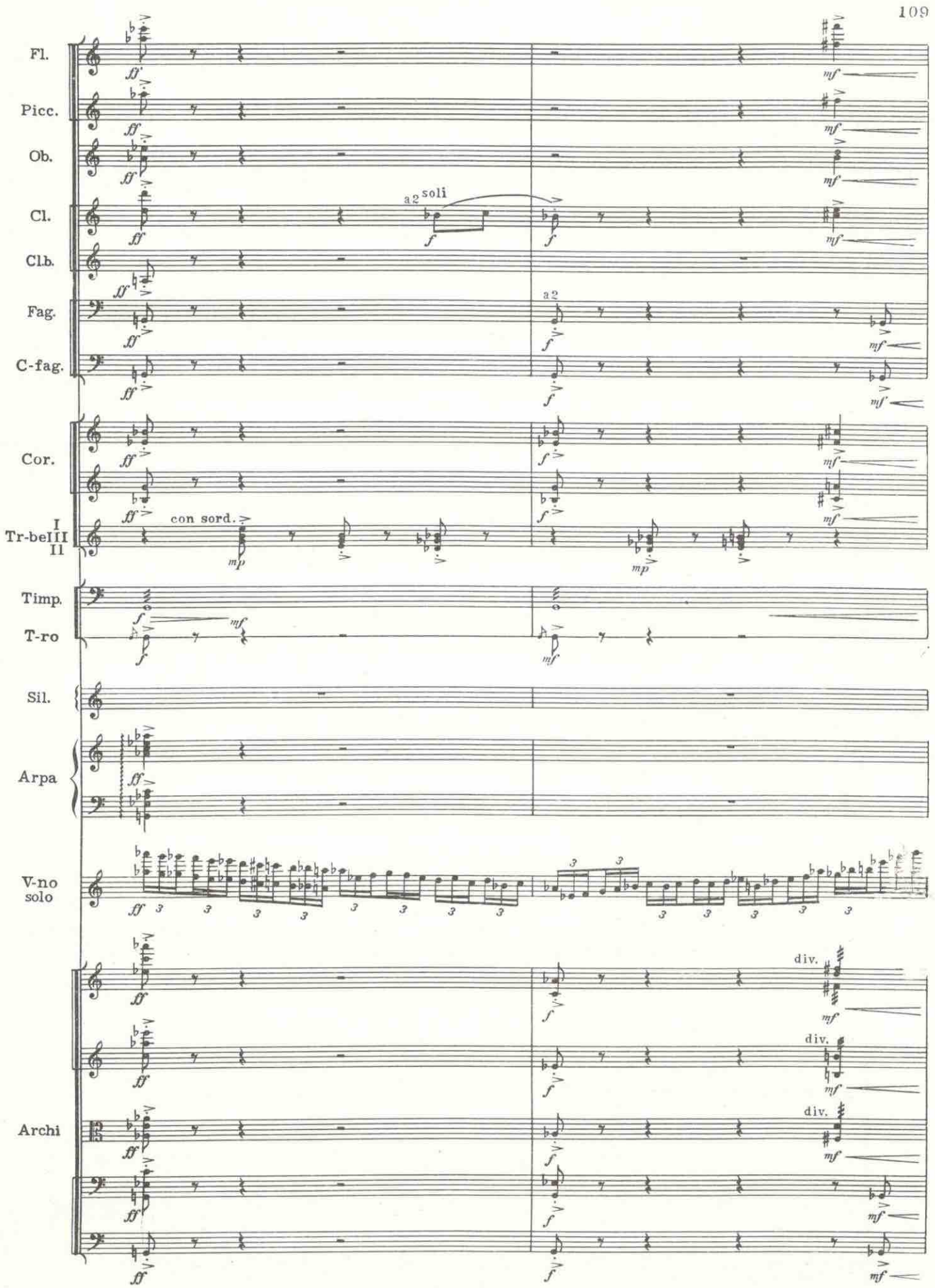

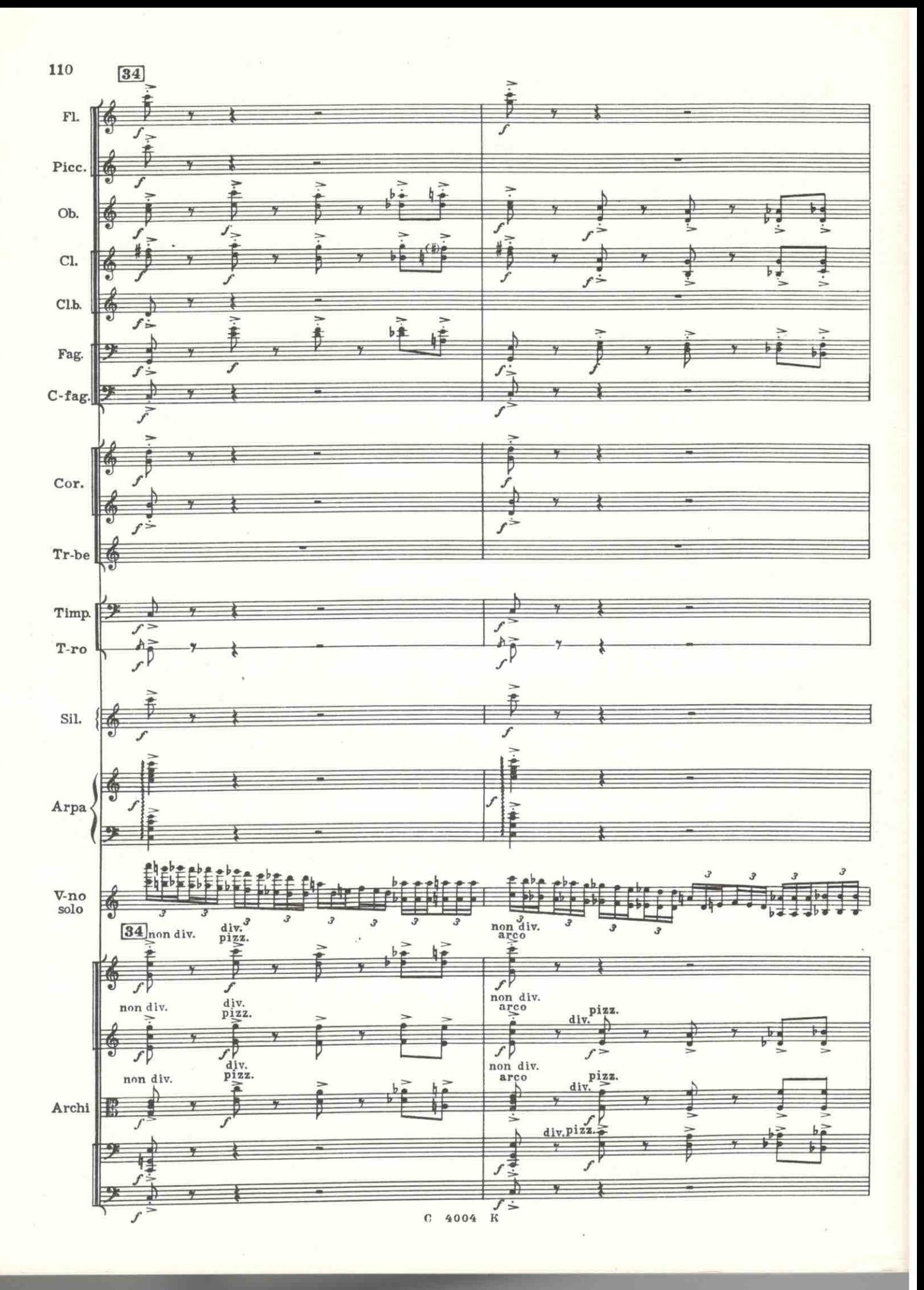

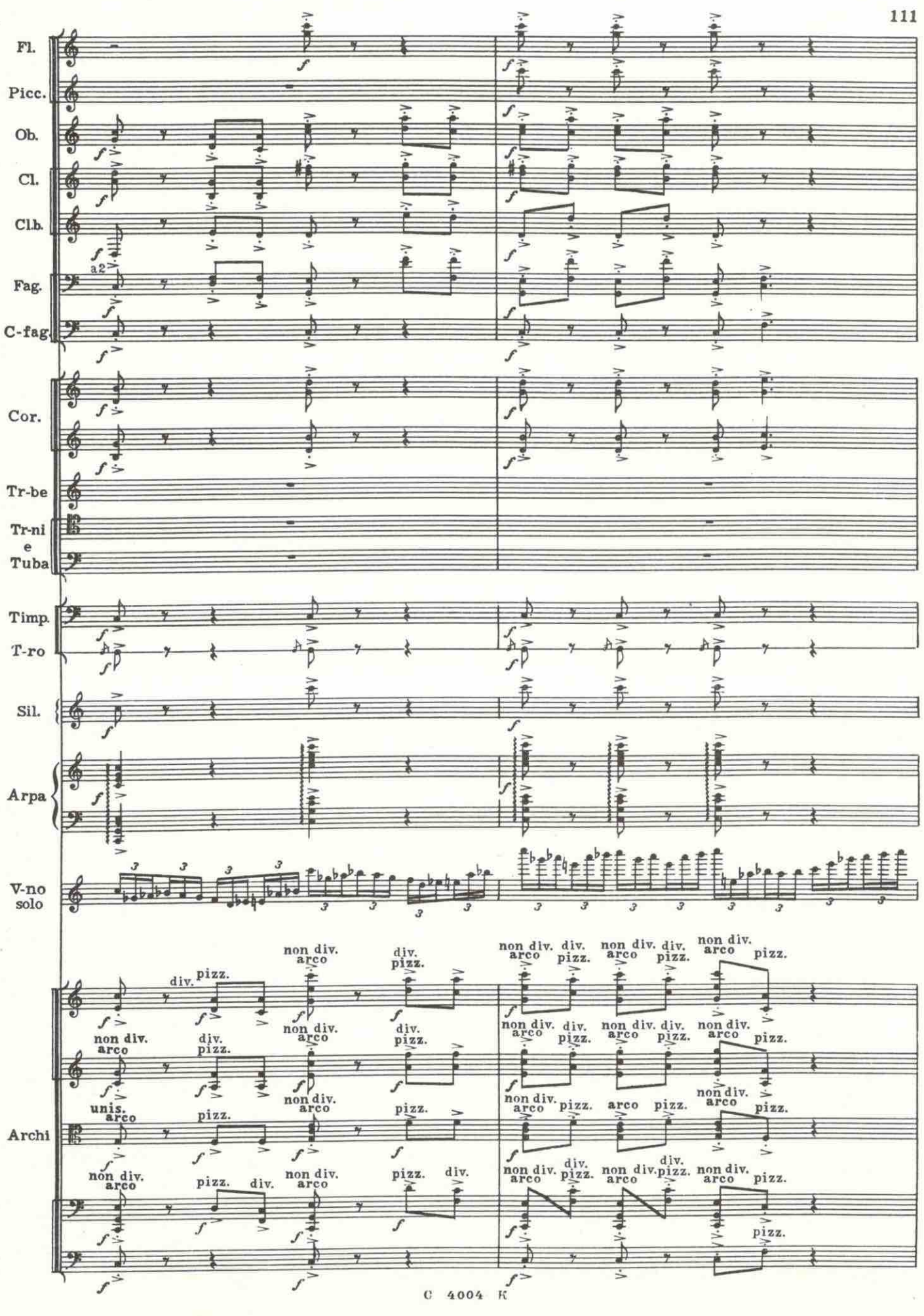

![](_page_46_Figure_0.jpeg)